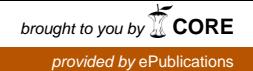

Fachhochschule Köln<br>University of Applied Sciences Cologne

Campus Gummersbach

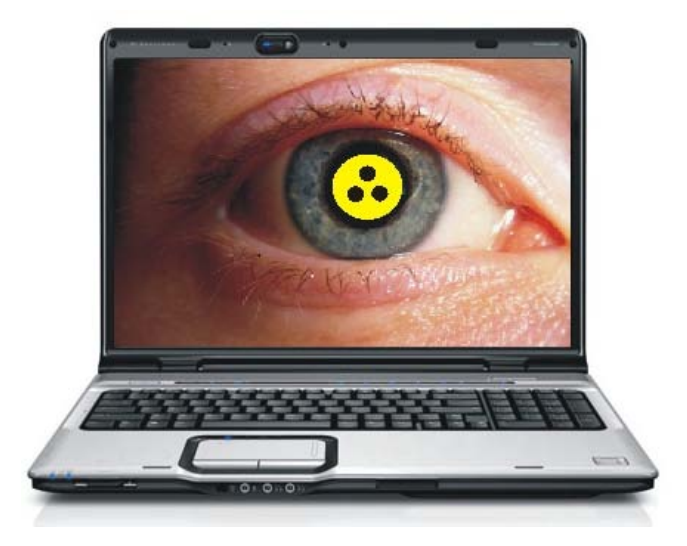

# **Blindeninformatik heute – Chancen und Risiken**

# **Bachelorarbeit**

vorgelegt an der Fachhochschule Köln, Campus Gummersbach im Studiengang Medieninformatik

> **ausgearbeitet von Sven Martwich**

Erster Prüfer: Prof. Dr. Heide Faeskorn-Woyke Zweiter Prüfer: Dipl. Wi. Inf. Nico Liß

# Inhalt

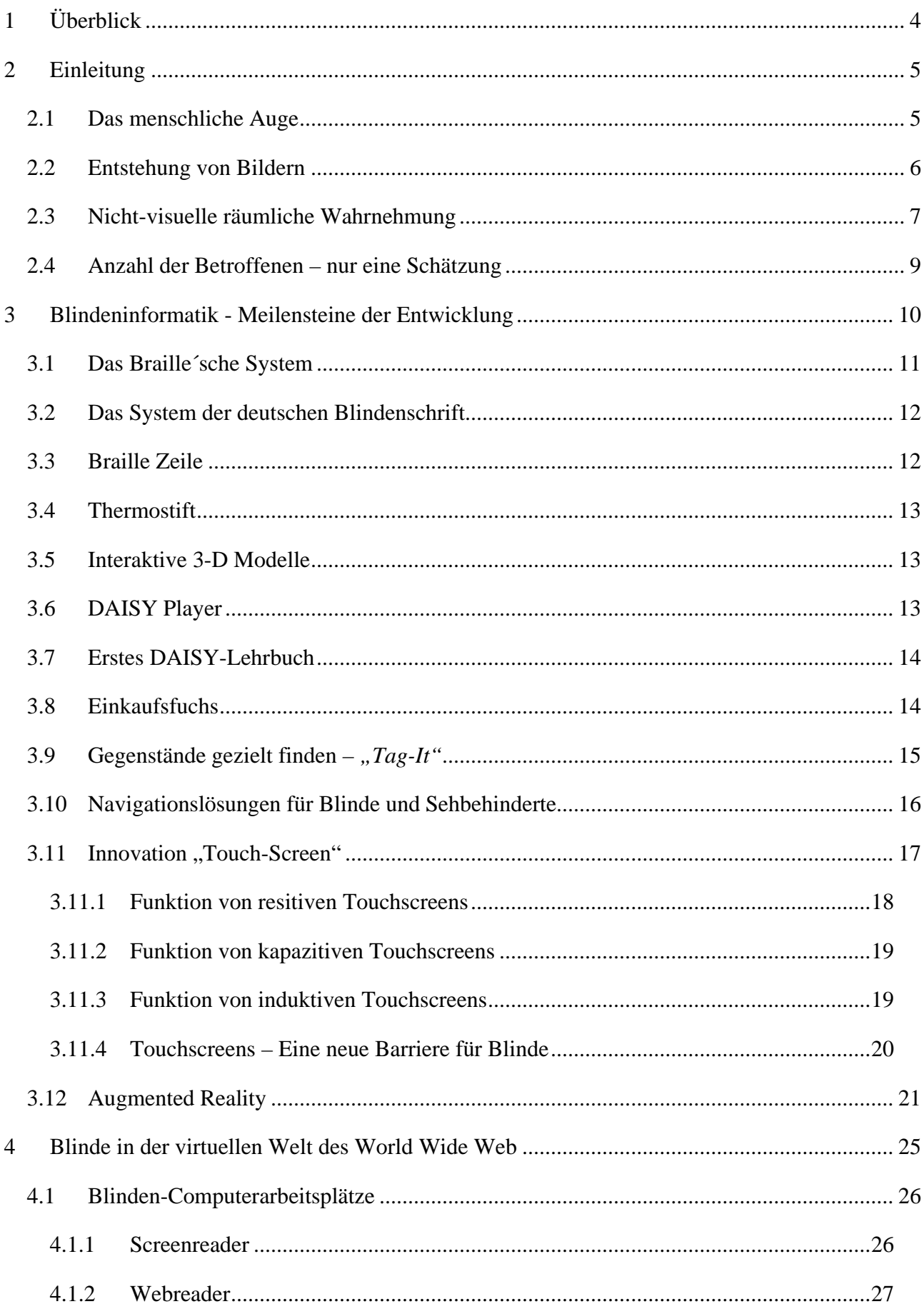

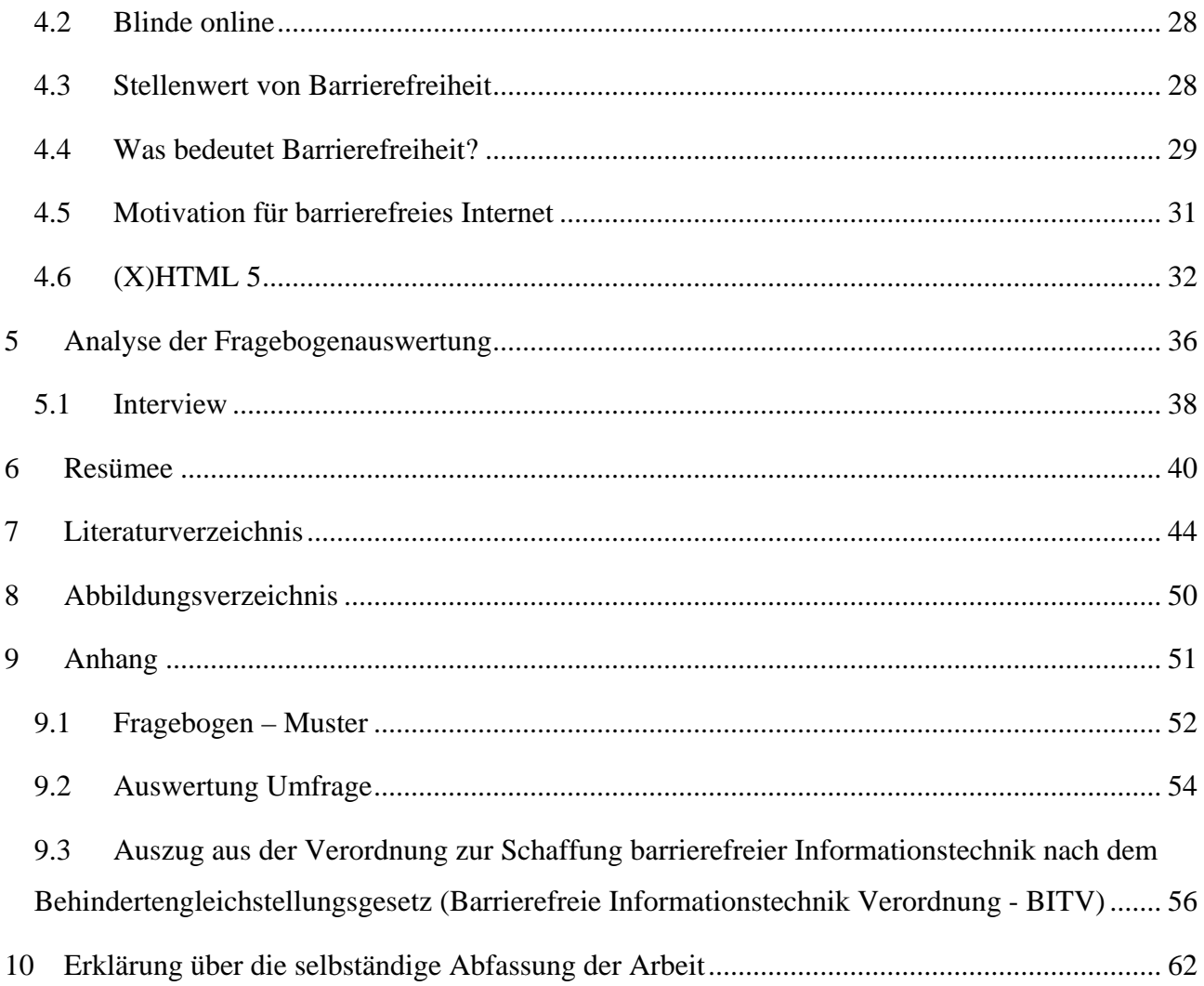

 $\overline{3}$ 

# **1 Überblick**

<span id="page-3-0"></span>Das Ziel meiner Thesis ist, die aktuelle Situation von Blinden und Sehbehinderten in Bezug auf technische Hilfsmittel aufzuzeigen und auf mögliche Defizite und Handlungsbedarf hinzuweisen. Die Thesis soll IST-Grundlage für weitere Überlegungen, Weiterentwicklungen und Forschungsansätze im Bereich Blindeninformatik sein.

Ausgehend vom Aufbau und der Funktion des menschlichen Sehapparates werde ich aufzeigen, warum die Entwicklung von Hilfsmitteln oft schwierig ist und die tatsächliche Anzahl von betroffenen Menschen nur geschätzt werden kann.

Anhand von Anwendungsbeispielen aus dem Alltag wie z.B. Computer, Handy, Internet usw. werde ich die Fortschritte der technischen Entwicklung vorstellen, sowie die Ängste und Befürchtungen von Betroffenen eigens einer selbst initiierten Umfrage unter Betroffenen und Angehörigen einfließen lassen.

Im weiteren Verlauf werde ich die neue technische Innovation *Augmented Reality* (AR) vorstellen und erläutern. An dieser Stelle werde ich einerseits auf aktuelle Entwicklungen eingehen und Ausblicke auf zukünftige Anwendungsgebiete aufzeigen, andererseits aber auch auf Chancen und Gefahren bei der Verschmelzung von Realität und Virtualität hinweisen.

Abschließend werde ich in meinem Resümee meine Feststellungen zusammenfassen und Denkanstöße für zukünftige Neu- und Weiterentwicklungen geben.

# **2 Einleitung**

<span id="page-4-0"></span>Es gibt diverse Erkrankungen des visuellen Sinnesorganes. Somit gibt es viele Betroffene und viele, die an Hilfsmitteln forschen, um die Nachteile zu mindern oder gar auszugleichen. Leider verfügen die Betroffenen meist nicht über das Wissen und die Möglichkeiten zur Entwicklung von Hilfsmitteln; die Fachleute vermögen oft nicht, die Krankheitsbilder nachzuvollziehen und sich in die Lage der Betroffenen zu versetzen.

*"Die größten Barrieren allerdings existieren nach wie vor in unserem Denken und in der Wahrnehmung von Menschen mit Behinderung, Menschen sind nicht behindert, sie werden behindert !"[1](#page-4-2)*

Diese These soll eine grundlegende Einführung in die Thematik liefern und auf Chancen und Risiken bei der Entwicklung von technischen Hilfsmitteln aufmerksam machen. Ausgangspunkt sämtlicher Betrachtungen ist das visuelle Sinnesorgan, welches im Folgenden kurz in Aufbau und Funktion erläutert wird.

#### <span id="page-4-1"></span>**2.1 Das menschliche Auge**

Der Sehapparat, umgangssprachlich auch Auge genannt, besteht aus Augapfel, Sehnerv, Bewegungsapparat (drei Muskelpaare) sowie Schutzvorrichtungen vor Fremdkörpern. Es ist

eines unserer Sinnesorgane und für die visuelle Wahrnehmung verantwortlich.

Das menschliche Auge ist ein kugelförmiger Hohlkörper mit einem Durchmesser von ca. 24 Millimetern und einem Gewicht von ca. 15 Gramm.<sup>[2](#page-4-3)</sup> Diese Werte variieren jedoch nach Geschlecht und Alter.

Das empfindliche Sehorgan liegt von Fettpolstern umgeben in den Augenhöhlen des Gesichts und wird zusätzlich von Wimpern, Augenbrauen und Augenlidern vor Schmutzteilchen geschützt.<sup>[3](#page-4-4)</sup>

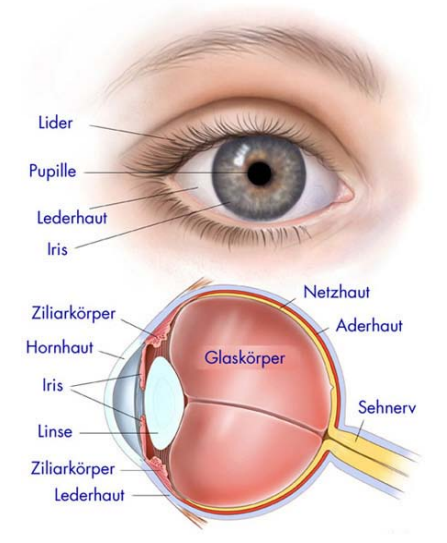

**Abbildung 1: Aufbau des menschlichen Auges, Quelle: Centro Klinik Oberhausen http://www.centroklinik.de/images/augeschema-650hoch.jpg**

<span id="page-4-3"></span><span id="page-4-2"></span> $2$  Vgl. [Marsch et al., 1998]

<span id="page-4-4"></span> $3$  Vgl. [Kaufmann, 2004]

Der Augapfel ist schichtenartig aufgebaut. Die äußere Schicht bildet die weiße Lederhaut, die im hinteren Bereich des Augapfels liegt und woran die äußeren Augenmuskeln anschließen<sup>[4](#page-5-1)</sup>, sowie die Hornhaut, die sich an der Licht zugewandten Seite befindet.

"Die mittlere Schicht besteht aus der blutreichen Aderhaut, dem der Aufhängung der Augenlinse dienende Ziliarkörper (Strahlenkörper) und der Regenbogenhaut (Iris), die die Pupille bildet und somit den Lichteinfall reguliert".<sup>[5](#page-5-2)</sup>

Die innere Schicht (Netzhaut) enthält die Lichtsinneszellen, mit der die Lichtinformationen aufgenommen werden. Im Innenraum befinden sich der gallertartige Glaskörper und die Augenlinse.<sup>[6](#page-5-3)</sup>

#### <span id="page-5-0"></span>**2.2 Entstehung von Bildern**

Zunächst fällt das Licht von außen über Hornhaut, Pupille, die Augenlinse (mit Schichten unterschiedlicher Brechkraft) und den Glaskörper auf die Netzhaut. Je nach Lichtintensität lässt sich die Pupille durch die Muskelfasern der Iris vergrößern oder verkleinern und passt sich so der Helligkeit der Umgebung an. Hornhaut, Linse, vordere Augenkammer und Glaskörper bilden gemeinsam den *dioptrischen Apparat des Auges[7](#page-5-4)* , dessen Bild von der Netzhaut aufgenommen und in Nervenimpulse umgewandelt wird. In der Netzhaut befinden sich Stäbchen und Zapfen – Photorezeptoren, die das Lichtsignal in für das Gehirn interpretierbare Informationen umwandeln. $8<sup>8</sup>$  $8<sup>8</sup>$ 

Das Scharfsehen liegt ausschließlich im Bereich des *Gelben Flecks[9](#page-5-6)* , weshalb eine ständige Adaption des Bildausschnitts notwendig ist, um ein ruhendes und scharfes Gesamtbild zu erzeugen. Die Augenmuskeln fixieren in Sekundenbruchteilen nacheinander verschiedene Ausschnitte eines Objektes, rücken es so vor den *Gelben Fleck* und erstellen aus der Aneinanderreihung der Fixationen ein deutliches Gesamtbild $10$ .

Über Nervenbahnen gelangt die biochemische Information der Netzhaut zum Sehzentrum in der Sehrinde des Gehirns und führt so zum eigentlichen Lichtempfinden.

<span id="page-5-1"></span> $<sup>4</sup>$  Vgl. [Marsch et al., 1998]<br> $<sup>5</sup>$  Vgl. [Grehn, 2008]</sup></sup>

<span id="page-5-2"></span>

<span id="page-5-3"></span> $6$  Vgl. [Marsch et al., 1998]

<span id="page-5-4"></span> $7$  Vgl. [Kaufmann, 2004]

 $8$  Vgl. [Fritsch, 1995]

<span id="page-5-6"></span><span id="page-5-5"></span><sup>&</sup>lt;sup>9</sup> Vgl. [Grehn, 2008]

<span id="page-5-7"></span><sup>&</sup>lt;sup>10</sup> Vgl. [Marsch et al., 1998]

Sehen ist nicht nur die Umwandlung der Lichtreize aus der Umwelt in interpretierbare Information, sondern auch das Abgleichen jener Information mit inneren Bildern. Kann der reine Sehvorgang in Analogie zu einer Fotokamera erklärt werden, so spielen bei der visuellen Wahrnehmung Erfahrung und bereits gespeicherte Informationen eine wesentliche Rolle und sind viel mehr als das einfache Resultat von Lichtreizen.<sup>[11](#page-6-1)</sup>

Sehen ist somit nicht objektiv für alle Menschen gleich, sondern ist schlussendlich ein je nach Prädisposition individueller Vorgang, ein (Wieder)Erkennen von Bildern. Ist ein Objekt bereits vertraut, geht die Wahrnehmung viel schneller vor sich als die Wahrnehmung von etwas Unbekanntem.[12](#page-6-2)

#### <span id="page-6-0"></span>**2.3 Nicht-visuelle räumliche Wahrnehmung**

Die visuelle Wahrnehmung basiert auf optischen Eindrücken, die vom Sehnerv ins Gehirn und damit ins Bewusstsein transportiert werden. Über die Weiterverarbeitung dieser Eindrücke herrscht unter Psychologen Uneinigkeit. Man kann zwischen zwei Lehrmeinungen unterscheiden.

Die Mehrheit geht von der Existenz eines *mentalen Modells*[13](#page-6-3) aus. Bei der Wahrnehmung werden Reize, die von den Sinnesorganen kommen, in eine bestehende Vorstellung des Wahrgenommen eingeordnet. Dies setzt voraus, dass das Objekt, welches wahrgenommen wird, schon bekannt ist. Als Informatiker könnte man das *mentale Modell* als eine Art Datenstruktur auffassen, die einerseits den (logischen oder physischen) Aufbau des Gegenstands (das "mentale Bild"), andererseits aber auch eine Menge von möglichen Handlungen mit dem Gegenstand sowie "Regeln" für diese Handlungsabläufe enthalten. Wenn der wahrgenommene Gegenstand schon bekannt ist, können Handlungen mit diesem Gegenstand anhand des *mentalen Modells* geplant werden, was die Handlungsvorbereitung vereinfacht.<sup>[14](#page-6-4)</sup> Wenn der Gegenstand nicht bekannt ist, also kein *mentales Modell* existiert, oder wenn bestimmte Reize nicht in das vorhandene *mentale Modell* passen, muss ein neues Modell aufgebaut werden, bzw. muss das vorhandene Modell erweitert werden. Dies erfordert einen gewissen mentalen Aufwand, der die Weiterverarbeitung gegebenenfalls verzögert. In jedem Fall steht am Ende der Wahrnehmung ein gültiges *mentales Modell* des Wahrgenommenen. Die Vorstellung vom 3D Raum ist ein Teil des *mentalen Modells*. [15](#page-6-5)

<span id="page-6-2"></span><span id="page-6-1"></span><sup>&</sup>lt;sup>11</sup> Vgl. [Walthes, 2005]<br><sup>12</sup> Vgl. [Oestreicher et al., 2003]<br><sup>13</sup> Vgl. [Oestreicher et al., 2003]<br><sup>14</sup> Vgl. [Martschinke, 2001]<br><sup>15</sup> Vgl. [Gibson, 1994]

<span id="page-6-5"></span><span id="page-6-4"></span><span id="page-6-3"></span>

Eine nicht unbedeutende Minderheit unter den Psychologen streitet ab, dass ein *mentales Modell* überhaupt existiert. Die Vertreter des *ökologischen Ansatzes[16](#page-7-0)* nach Gibson gehen von unmittelbarer Wahrnehmung ("direct perception") aus. Dabei werden die Stimuli direkt verarbeitet, ohne in ein *mentales Modell* gepresst zu werden. Ein räumliches Konzept existiert, ist aber nicht an eine abstrakte Repräsentation wie ein *mentales Modell* gebunden. Handlungen werden unmittelbar anhand der realen Gegenstände durchgeführt.

Im Folgenden wird zunächst vom *mentalen Modell* ausgegangen. Wie oben beschrieben, führen äußere Reize zu einem *mentalen Modell* als Resultat der Wahrnehmung von Gegenständen der realen Umgebung. Diese Reize sind beim Sehenden in erster Linie visuell. Beim Blinden spielen akustische und taktile Reize eine wesentliche Rolle bei der Wahrnehmung. Es stellt sich die Frage, ob sich die *mentalen Modelle* Sehender und Blinder grundlegend voneinander unterscheiden. Um diese Frage zu beantworten, kann man beobachten, wie Blinde in der realen Welt handeln. Im Wesentlichen finden sie sich genau wie Sehende im Raum zurecht und handhaben Gegenstände gemäß ihrer räumlichen Eigenschaften. Daraus kann man den Schluss ziehen, dass Blinde eine ebenso zutreffende Vorstellung von der realen Welt haben wie Sehende. Der Weg, um diese Vorstellung zu erhalten, mag ein anderer sein als bei Sehenden, das Ergebnis ist aber im Wesentlichen das gleiche *mentale Modell*. [17](#page-7-1) Lediglich bezüglich rein optischer Eigenschaften wie Farbe oder Schatten unterscheiden sich die *mentalen Modelle*.

Zu klären ist, welche Rolle diese Faktoren im Zusammenhang mit bildlichen Darstellungen spielen. Eine Abbildung ist eine Umsetzung eines dreidimensionalen Gegenstands in eine zweidimensionale Repräsentation. Diese Repräsentation soll dem Betrachter eine möglichst leichte Rückumsetzung in ein dreidimensionales *mentales Modell* gestatten. Da Sehende, wie beschrieben, in erster Linie visuelle Eindrücke zu einem *mentalen Modell* verarbeiten, liegt es nahe, Abbildungen gemäß der visuellen und optischen Eigenschaften der realen Welt zu erzeugen. Das schließt perspektivische Verzerrungen und Verdeckungen ein. Blinde verwenden den Tastsinn (im weiteren Sinne), um räumliche Strukturen genau zu untersuchen. Dazu benötigen sie allgemein mehr Zeit als Sehende, sie kommen jedoch zum gleichen Ergebnis  $(s.o.).$ <sup>[18](#page-7-2)</sup>

Wie muss also eine Abbildung aussehen, die nicht visuell, sondern über den Tastsinn "betrachtet" werden soll? Gewisse Eigenschaften taktiler Grafiken ergeben sich aus den

<span id="page-7-0"></span>

<span id="page-7-2"></span><span id="page-7-1"></span>

<sup>&</sup>lt;sup>16</sup> Vgl. [Gibson, 1994]<br><sup>17</sup> Vgl. [Edman, 1992]<br><sup>18</sup> Vgl. [Lötzsch, 1994]

verschiedenen Charakteristika der Sinne (minimaler Abstand zwischen Objekten usw.). Andere, insbesondere die Darstellung räumlicher Strukturen, sind durch theoretische Überlegungen allein nicht zu bestimmen. Im Folgenden muss also der Frage nachgegangen werden, wie 3D-Gegenstände in geeigneter Weise als 2D-Umsetzungen zu repräsentieren sind. Diese Frage lässt sich für Sehende recht leicht dadurch beantworten, dass man ihre Zeichnungen betrachtet. Abhängig vom Talent des Zeichners und dem Zweck der Zeichnung sehen diese mehr oder weniger aus wie Fotos des Dargestellten. Für Blinde ist diese Frage noch weitgehend unbeantwortet. Blinde zeichnen nicht den visuellen Eindruck eines Gegenstandes, sondern den taktilen. Dieser beruht zum großen Teil auf den ertasteten Kanten und Oberflächen der Gegenstände. Daher spielen diese Eigenschaften auch in taktilen Zeichnungen Blinder eine bedeutende Rolle. Objekte werden nicht "wie gesehen" gezeichnet, sondern "wie gefühlt".<sup>[19](#page-8-1)</sup>

#### <span id="page-8-0"></span>**2.4 Anzahl der Betroffenen – nur eine Schätzung**

Im Jahre 2010 lebten ca. 82 Mio. Menschen in der Bunderepublik Deutschland, so die offiziellen Zahlen des Statistischen Bundesamtes<sup>20</sup>.

Nun stellt sich die Frage, wie viele Menschen hiervon sehbehindert oder blind sind. Genaue Zahlen hierüber gibt es nicht, da diese Menschen nicht gesondert erfasst werden. Dies wäre jedoch für die strategische Planung und Bereitstellung von Geldern, für die Versorgung, Ausbildung und Unterstützung von Blinden und Sehbehinderten von enormer Bedeutung. Diese Entscheidungen werden somit bisher aufgrund von Schätzungen getroffen. Von einer Planungssicherheit kann hier also nicht gesprochen werden.

Lediglich das Ministerium für Gesundheit der ehemaligen DDR hat aufgrund der Blindengeldempfänger Zahlen erhoben. Menschen, die kein Blindengeld beantragt haben, blieben somit unberücksichtigt. Es gibt also eine Dunkelziffer. Nach der Wiedervereinigung wurden die DDR-Zahlen auf ganz Deutschland hochgerechnet. Geschätzt leben aktuell etwa 150.000 blinde Menschen in Deutschland.

Die Zahl der Sehbehinderten wurde aufgrund der Annahme erstellt, dass auf drei Blinde ca. zehn sehbehinderte Menschen kommen<sup>21</sup>. Somit geht man also von ca. 500.000 sehbehinderten

<span id="page-8-2"></span><span id="page-8-1"></span><sup>&</sup>lt;sup>19</sup> Vgl. [Kennedy, 1993]<br><sup>20</sup> Vgl. Bundesamt für Statistik,

http://www.destatis.de/jetspeed/portal/cms/Sites/destatis/Internet/DE/Navigation/Statistiken/Bev, 2008,

<span id="page-8-3"></span><sup>&</sup>lt;sup>21</sup> Vgl. Bundesministerium für Gesundheit (BMG), http://www.bmg.bund.de/menues/header-servicemenue/themen-von-a-z/behinderung.html, abgerufen am 18.12.2010

Menschen in Deutschland aus.<sup>[22](#page-9-1)</sup> Insgesamt handelt es sich somit um  $650.000$  betroffene Menschen in Deutschland.

Nachdem nun festgestellt wurde, dass eine Erhebung der Zahlen nicht einfach ist, bleibt zu klären, was man überhaupt unter den Begriffen sehbehindert, hochgradig sehbehindert und blind versteht; also welche Menschen betroffen sind und somit berücksichtigt werden.

Die gesetzliche Definition von Sehschädigung - der Oberbegriff für Blindheit und Sehbehinderung - erfolgt in Deutschland nach den Bestimmungen der Deutschen *Ophthalmologischen Gesellschaft [23](#page-9-2)*. Diese augenärztliche Einteilung bezieht sich auf die Messung der Fernsehschärfe.

Ein Mensch ist **sehbehindert**, wenn er auf dem besser sehenden Auge selbst mit Brille oder Kontaktlinsen nicht mehr als 30 % von dem sieht, was ein Mensch mit normaler Sehkraft erkennt. (Sehrest ≤ 30 %)

Ein Mensch ist **hochgradig sehbehindert**, wenn er auf dem besser sehenden Auge selbst mit Brille oder Kontaktlinsen nicht mehr als 5 % von dem sieht, was ein Mensch mit normaler Sehkraft erkennt. (Sehrest  $\leq$  5 %)

Ein Mensch ist **blind**, wenn er auf dem besser sehenden Auge selbst mit Brille oder Kontaktlinsen nicht mehr als 2 % von dem sieht, was ein Mensch mit normaler Sehkraft erkennt. (Sehrest  $\leq 2\%$ )<sup>[24](#page-9-3)</sup>

# <span id="page-9-0"></span>**3 Blindeninformatik - Meilensteine der Entwicklung**

Menschen mit Behinderung stehen oft vor dem Problem, dass aufgrund der Art und Schwere der Behinderung, keine oder nur eine eingeschränkte Teilhabe am gesellschaftlichen Leben, wie Berufstätigkeit, Freizeitgestaltung und Kommunikation möglich ist. Die inzwischen allgegenwärtige Verfügbarkeit von Computertechnik in Verbindung mit neuen Technologien wie z.B. das Internet, schafft viele neue Möglichkeiten und Chancen zum Zugang zu Informationen

<span id="page-9-1"></span><sup>&</sup>lt;sup>22</sup> Vgl. Deutscher Blinden- und Sehbehindertenverband e.V., http://www.dbsv.org/infothek/zahlen-und-fakten/,

<span id="page-9-3"></span><span id="page-9-2"></span><sup>2009,</sup> abgerufen am 26.12.2010<br>
23 Ophthalmologischen Gesellschaft: wissenschaftliche Fachgesellschaft für Augenheilkunde in Deutschland <sup>24</sup> Vgl. Bund zur Förderung Sehbehinderter – Landesverband Nordrhein Westfalen e.V.,

http://www.sehbehinderung.de/sehbehinderung/definition.htm, 2007, abgerufen am 15.02.2011

und Leistungen. <sup>[25](#page-10-1)</sup> Inzwischen wird ein breites Spektrum an Hilfsmitteln für alle Lebenslagen, wie beispielsweise in der beruflichen Aus- und Weiterbildung oder in der Freizeitgestaltung, zur Verfügung gestellt.

Sehbehinderten und Blinden bleiben diese neuen Möglichkeiten gänzlich oder zumindest teilweise verschlossen, da ohne entsprechende Hilfsmittel und Methoden die sensorischen Defizite nicht ausgeglichen werden können. Das bedeutet, dass alle auf den Bildschirm ausgerichteten Benutzer- und Computeraktionen durch alternative Methoden und technische Hilfsmittel ausgeglichen werden müssen. Diese Lücke versucht die Blindeninformatik durch technische Hilfsmittel zu schließen. [26](#page-10-2)

Im Folgenden wird die Blindenschrift als Grundlage vieler technischer Hilfsmittel erläutert, gefolgt von einigen Hilfsmitteln zur Unterstützung in der realen Welt. Im darauffolgenden Kapitel geht es um die Computernutzung von Blinden und Hilfsmittel in der virtuellen Welt des *World Wide Web*.

## <span id="page-10-0"></span>**3.1 Das Braille´sche System**

Die wichtigste Entwicklung in der Blindeninformatik war und ist die Möglichkeit, Texte auf Monitoren für Blinde und Sehbehinderte zugänglich zu machen. Mit Hilfe der Braillezeile ist es möglich geworden, Texte "fühlbar" zu machen. Die Braillezeile wurde in den letzten Jahren stetig weiterentwickelt und stellt auch heute noch ein unverzichtbares Hilfsmittel bei der Nutzung eines Personal Computers dar.[27](#page-10-3)

Erst im Jahre 1879 wurde im deutschsprachigen Raum das Braille´sche System eingeführt. Nach langer Diskussion beschloss der Blindenlehrerkongress mit knapper Mehrheit die Einführung. Bis dahin wurde das Braille´sche System skeptisch von vielen Pädagogen und Sehenden betrachtet. Vermutlich aus Angst vor dem Unbekannten wurde die Punktschrift zeitweise immer wieder verboten, da Sehende diese nicht lesen konnten.<sup>[28](#page-10-4)</sup>

<span id="page-10-1"></span><sup>&</sup>lt;sup>25</sup> Vgl. [Born, 2009]<br><sup>26</sup> Vgl. Gesellschaft zur Förderung angewandter Informatik Sachsen e.V.,

<span id="page-10-4"></span><span id="page-10-3"></span>

<span id="page-10-2"></span>http://www.gfai-sachsen.de/bl00.htm, 2008, abgerufen am 28.12.2010<br><sup>27</sup> Vgl. [Huber, 2004]<br><sup>28</sup> Vgl. Deutsches Blinden Museum, ".::: Richtige ! - Louis Braille und die Blindenschrift", http://www.blindenmuseum-berlin.de/ausstellung/zeitleiste.html, abgerufen am 27.12.2010

#### **3.2 Das System der deutschen Blindenschrift**

<span id="page-11-0"></span>Die Blindenschrift ist gleichermaßen unter den Namen Punkt-, bzw. Brailleschrift bekannt. Alle drei Begriffe werden synonym verwendet.

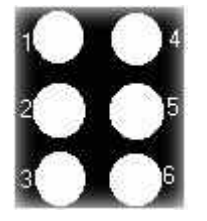

Ein Zeichen der Punktschrift kann aus bis zu 6 Punkten bestehen. Der Aufbau eines Zeichens besteht aus zwei Spalten und drei Reihen. Somit sind  $2<sup>6</sup> = 64$  Kombinationsmöglichkeiten gegeben. Somit ist auch ein komplett gefülltes und komplett leeres Zeichen berücksichtigt.

**Abbildung 1: Aufbau eines Zeichens der Blindenschrift, www.gfai-sachsen.de**

Das a beispielsweise entspricht Punkt  $1 - b =$  Punkt  $1$  und  $2 - c =$  Punkt  $1$ und  $4 - d = 1$ , 4 und 5 usw.

Die Buchstaben a - j werden aus den oberen 4 Punkten gebildet. Das System dieser 10 Buchstaben wiederholt sich ab dem k, wobei dann noch Punkt 3 aktiviert wird. Konkret:  $a =$  Punkt  $1 - k = 1$  und  $3 - d = 1$ , 4 und  $5 - n = 1$ , 3, 4 und  $5 -$ usw. Bei U beginnt es wieder von vorn, wobei dann Punkt 3 und 6 zu dem bekannten Muster kommen.  $a =$  Punkt 1 - u = Punkt 1, 3 und 6 usw. Eine Ausnahme bildet das w, das damals im

| a | ь  | c | d | е  |   | g |   |   |   |
|---|----|---|---|----|---|---|---|---|---|
|   |    |   |   |    |   |   |   |   |   |
| k | I  | m | n | ۰  | o | q | r | s |   |
|   |    |   |   |    |   |   |   |   | ш |
| S |    |   | x |    | z | ß | ü | ä | ö |
| × | ő۵ |   | æ | ï. | æ |   |   |   | ۰ |

**Abbildung 2: Übersicht Alphabet in der Punktschrift, Quelle: www. gfai-sachsen.de**

französischen Alphabet nicht vorkam. Es wird aus den Punkten 2, 4, 5 und 6 gebildet.<sup>[29](#page-11-2)</sup>

Weil man im Computerzeitalter einen größeren Zeichenvorrat benötigt, werden (nur für Computeranwendungen, also nicht im regulären Buch- oder Zeitschriftendruck) noch zwei Punkte unten angefügt: Punkt 7 liegt unter Punkt 3 und Punkt 8 unter Punkt 6; somit können alle 256 ASCII-Zeichen dargestellt werden. Da man somit 256 Kombinationen zur Verfügung hat, gibt es keine Doppelbelegung, d.h. die Zahlen haben ihre eigene Kombination.<sup>[30](#page-11-3)</sup>

#### <span id="page-11-1"></span>**3.3 Braille Zeile**

Im Jahre 1975 wurde die erste elektronische Braillezeile gebaut. Sie ist ein Ausgabegerät, welches an den Computer angeschlossen wird und dient dazu, den Inhalt des Bildschirms in Punktschrift für Blinde lesbar zu machen. Die Braillezeile ist groß umrissen eine Lochmaske, in

<span id="page-11-3"></span><span id="page-11-2"></span><sup>&</sup>lt;sup>29</sup> Vgl. [Schwyter et al., 2005]<br><sup>30</sup> Vgl. [Schwyter et al., 2005]

welcher winzige Stifte nach oben gedrückt werden und somit die Punktschrift darstellen. Diese kann dann ertastet und somit gelesen werden.<sup>[31](#page-12-3)</sup>

#### <span id="page-12-0"></span>**3.4 Thermostift**

Erst im Jahr 1993 wurden durch den Thermostift erste Ansätze geschaffen, auch grafische Elemente für Blinde zugänglich zu machen. Der Thermostift kann wie ein normaler Schreibstift genutzt werden, hinterlässt jedoch tastbare Linien. So können auch ohne Punktschrift textliche und vor allem grafische Informationen an Blinde übermittelt und von diesen ebenfalls verfasst werden. Bereits ein Jahr spätere wurden größere Stückzahlen produziert, so dass das neue Hilfsmittel nach ganz Europa, Australien und Amerika

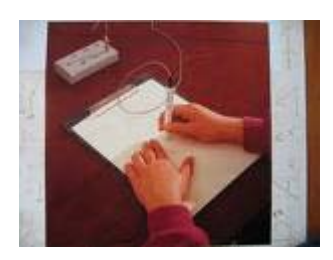

**Abbildung 3: Thermostift zum Schreiben und Zeichnen tastbarer Linien, Quelle: BFW-Düren**

exportiert werden konnte. Der Thermostift erhielt 1994 die Auszeichnung "Concours à l'innovation "Services et Techniques pour Aveugles et Amblyopes".<sup>[32](#page-12-4)</sup>

#### <span id="page-12-1"></span>**3.5 Interaktive 3-D Modelle**

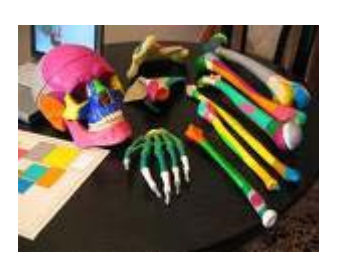

**Abbildung 4: Oberflächensensitive interaktive 3D-Modelle der menschlichen Anatomie, Berufsförderungs-Werk Düren**

1998 wurden die ersten oberflächensensitiven interaktiven 3D-Modelle für die multimediale Ausbildung von Blinden und Sehbehinderten geschaffen. Nun ist es möglich, die menschliche Anatomie interaktiv zu erlernen. Mittels Sprachausgabe wird das getastete Gelenk beschrieben und erläutert. Dies ist ein weiterer Meilenstein zur eigenständigen Wissenserarbeitung.<sup>[33](#page-12-5)</sup>

#### <span id="page-12-2"></span>**3.6 DAISY Player**

"Digital Accessible Information System" (DAISY) ist ein weltweiter Standard für navigierbare multimediale Dokumente. 1992 begann die schwedische Blindenbücherei *Talboks- och Punktskriftsbiblioteket TPB* mit der Entwicklung einer ersten Version des DAISY-Standards für das Betriebssystem DOS. Schnell sind der Bedarf und die Relevanz eines solchen Standards erkannt. So wurde bereits 1996 von sechs nationalen Blindenbüchereien das internationale

<span id="page-12-5"></span><span id="page-12-4"></span>

<span id="page-12-3"></span><sup>&</sup>lt;sup>31</sup> Vgl. [Huber, 2004]<br><sup>32</sup> Vgl. [Lötzsch, 1994]<br><sup>33</sup> Vgl. Gesellschaft zur Förderung angewandter Informatik Sachsen e.V., http://www.gfai-sachsen.de/bl00.htm#WisstechMeilstein, abgerufen am 13.01.2011

DAISY-Konsortium gegründet. Dies ist seither weltweit für die Koordinierung der Entwicklung des neuen Hörbuch-Standards zuständig. [34](#page-13-2)

Seit 2000 wird der DAISY-Standard auch von Microsoft unterstützt. Bereits 2001 wurden die ersten Abspielgeräte für digitale Hörbücher präsentiert. Vorreiter und auch heutiger Marktführer sind die japanischen Firma Plextor und die kanadischen Firma Visuaide.

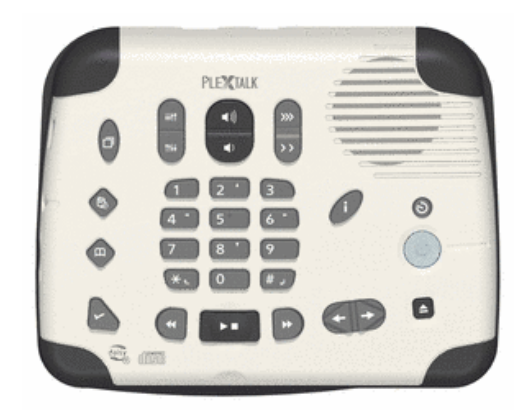

Seit 2002 haben Blindenbüchereien in Deutschland und der Schweiz, in Skandinavien und

**Abbildung 5: Daisyspieler Plextalk PTX 1 PRO, Quelle: www.plextor.com**

Großbritannien sowie in Japan, Kanada und den USA mehr als 135.000 DAISY-Hörbücher produziert. Diese sind aus urheberrechtlichen Gründen nicht im Handel erhältlich; die Blindenbüchereien dürfen sie nur an ihre Nutzer verleihen. Im September 2005 wurde in Zürich das erste DAISY-Hörbuch in Europa im Buchhandel präsentiert. Seit August 2006 werden DAISY-Hörbücher in Deutschland auch zum Download angeboten. Seit 2008 erscheint eine umfangreiche Edition "DAISYfizierter" Hörbücher, welche auch über den Versandhandel vertrieben wird. [35](#page-13-3)

## <span id="page-13-0"></span>**3.7 Erstes DAISY-Lehrbuch**

2004 wurde das erste DAISY-Lehrbuch "Grundkurs der physikalischen Therapie" von der Gesellschaft zur Förderung angewandter Informatik Sachsen e.V. in Kooperation mit dem Berufs Förderungswerk Düren (BFWD) fertiggestellt. Es besteht aus insgesamt 16 Kapiteln und 194 tastbaren Grafiken auf Schwellpapier. Einzigartig ist die multimediale Nutzbarkeit dieses Lernbuches, denn neben der hörbaren Textfassung (DAISY) gibt es das Buch noch in Normal-, Groß- und Blindenschrift.<sup>[36](#page-13-4)</sup>

## <span id="page-13-1"></span>**3.8 Einkaufsfuchs**

http://www.gfai-sachsen.de/bl00.htm#Etappen, abgerufen am 17.02.2011

<span id="page-13-2"></span> <sup>34</sup> Vgl. DAISY-Standard Geschichte

http://de.wikipedia.org/wiki/DAISY-H%C3%B6rbuch#Geschichte, abgerufen 04.01.2011 <sup>35</sup> Vgl. Informationspool Computerhilfsmittel für Blinde und Sehbehinderte,

<span id="page-13-4"></span><span id="page-13-3"></span>http://www.incobs.de/produktinfos/daisy/beschreibung.php, 2010, abgerufen am 20.02.2011 <sup>36</sup> Vgl. Gesellschaft zur Förderung angewandter Informatik Sachsen e.V.,

Ein weiterer Helfer bei der selbständigen Haushaltsführung ist der Einkaufsfuchs. Es handelt sich dabei um einen Barcodescanner, welcher mittels Kabel mit der Datenbank verbunden ist.

Die Datenbank befindet sich auf einem Wechselspeichermedium, welches halbjährlich durch den Hersteller getauscht wird. So wird gewährleistet, dass das Gerät stets mit neuen Produkten versorgt wird. Das Gerät scannt den Barcode auf dem Produkt und sucht dann den entsprechenden Datensatz in der Datenbank. Mittels Sprachausgabe über Lautsprecher oder Kopfhörer werden dann der Hersteller, der Produktname, die Füllmenge und sonstige Informationen des Produktes ausgegeben. Verwechselungen sind

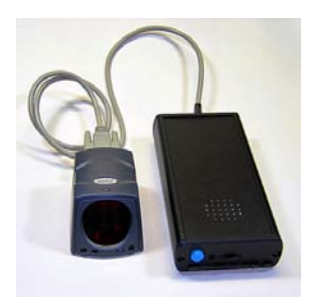

**Abbildung 6: "Einkaufsfuchs" der Firma SynPhon, Quelle: www.synphon.com**

somit ausgeschlossen. Der Kunde kann aber auch die Datenbank durch neue Produkte ergänzen. Hierzu sind Barcodeetiketten im Lieferumfang enthalten. Diese können gescannt und die entsprechende Produktbeschreibung mittels integrierter Mikrofone aufgenommen werden. Dies ist beispielsweise im eigenen Haushalt bei der Herstellung von Marmelade oder für die Beschriftung von Vorratsdosen sehr hilfreich.

Inzwischen sind mehr als zwei Millionen Produkte in der Datenbank hinterlegt. Dies betrifft inzwischen nicht nur Lebensmittel, sondern auch Putz- und Reinigungsmittel sowie Bücher, Zeitschriften und CDs.<sup>[37](#page-14-1)</sup>

Dieser "kleine" Helfer ist der richtige Schritt zu mehr Unabhängigkeit von Blinden und hochgradig sehbehinderten Menschen. Leider werden bisher der aktuelle Preis und das Mindesthaltbarkeitsdatum (MHD) nicht berücksichtigt.

# <span id="page-14-0"></span>**3.9 Gegenstände gezielt finden –** *"Tag-It"*

Als Gegenstück zum "Einkaufsfuchs" hat die Firma Dräger & Lienert Informationsmanagement den "Tag It" entwickelt. Der Einkaufsfuchs kommt zum Einsatz, wenn man einen bestimmten Gegenstand bereits in Händen hält und über diesen Informationen abrufen möchte. Beim "Tag *It"* geht es darum, bestimmte Gegenstände zu finden.

Dieses System basiert auf der *radio-frequency identification* (RFID) Technologie und besteht aus einem RFID Reader und mindestens einem sogenannten *tag*, einer kleine Spule, die mit einem Chip verbunden ist. *Tags* gibt es in verschiedenen Formen und Größen. Ein *tag* kann beispielsweise so

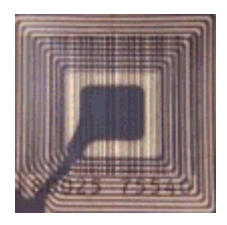

**Abbildung 7: Passiver RFID Chip**

<span id="page-14-1"></span> $37$  Vgl. SynPhon GmbH & Co. KG, http://www.synphon.de, 2010, abgerufen am 13.01.2011

klein wie ein Reiskorn sein und in einem Aufkleber oder einer Kundenkarte untergebracht werden.

Der RFID Reader sendet ein elektromagnetisches Feld aus, welches aufgrund von Induktion Strom in der Spule erzeugt. Dieser Strom speist den Chip im *tag*, der hierdurch aktiviert wird und seine Identifikationsnummer und weitere Daten an den RFID Reader funkt. Dieser leitet die Informationen an den Computer und die entsprechende Datenbank weiter. Ein großer Vorteil der RFID Technik im Gegensatz zu Barcode Etiketten ist, dass keine Sichtverbindung nötig ist. Es können somit auch einzelne Dokumente in Ordnern, Büchern oder CDs im Schrank gefunden werden.

Der RFID Reader ist je nach Modell via *Wireless LAN* oder *Bluetooth* mit dem Computer verbunden. Da der Computer mittels Sprachausgabe Informationen über alle *tags* in Reichweite ausgeben würde, was zweifelslos eher eine Be- als Entlastung darstellt, gibt es ein ausgeklügeltes Abfragesystem. Man kann über Suchbegriffe wie beispielsweise "Geburtsurkunde" nur *tags* in Reichweite ansagen lassen, welche die Suchkriterien erfüllen. Somit ist eine gezielte und schnelle Suche möglich. [38](#page-15-1)

Dieses System ist eine große Hilfe bei der Organisation von Gegenständen im Haushalt oder am Arbeitsplatz. Von Nachteil ist jedoch sowohl die zeitaufwendige Markierung und Datenpflege der Gegenstände als auch der Preis von *tags*. Je nach Größe kostet ein *tag* ca. 0,60 Euro.

## <span id="page-15-0"></span>**3.10 Navigationslösungen für Blinde und Sehbehinderte**

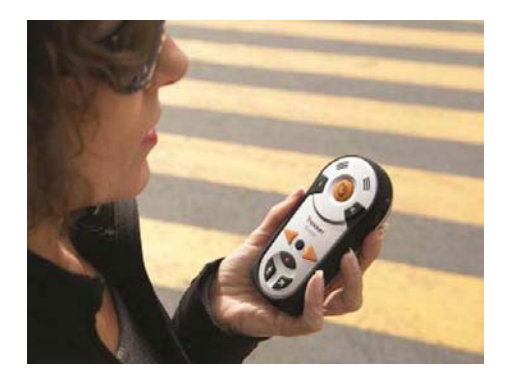

**Abbildung 8: Navigationsgerät "Tracker Breeze" der Fa. BAUM AudioDATA, www.baum.at**

Bereits in der zweiten Generation bietet die Firma BAUM AudioDATA die Navigationslösung "Tracker Breeze" an. Sie ist die bekannteste Navigationslösung am Markt und wird stellvertretend für mobile Navigationslösungen mit behindertengerechter Bedienung beschrieben.

Auffallend gegenüber handelsüblichen Navigationsgeräten ist das Fehlen eines Displays. Die Eingabe

erfolgt über Sprache und über große intuitive tastbare Tasten. Das Gerät hat eine kompakte

<span id="page-15-1"></span> <sup>38</sup> Vgl. Dräger & Lienert Informationsmanagement, http://www.dlinfo.de/content/tagit.php, 2009, abgerufen am 30.01.2011

Bauweise und lässt eine Einhandbedienung problemlos zu. Über die üblichen Funktionen der handelsüblichen Geräte hinaus, verfügt das Gerät noch über eine "Back-Track" Funktion. Diese ermöglicht es dem Anwender später wieder genau zu seinem Ausgangspunkt zurückzukehren. Ferner kann man sich den aktuellen Standort sowie die angrenzenden Straßen / Kreuzungen und *Points of Interests* (POIs) ansagen lassen.

Solche Geräte sind eine große Hilfe im Alltag. Leider aber auch nicht perfekt, da es aufgrund der GPS-bedingten Ungenauigkeit, gerade in Großstädten zu Irrwegen kommt. Dies wird zusätzlich negativ von Häuserschluchten und vielen beieinanderliegenden Straßen beeinflusst. Ferner sind Neuerungen noch später, als in handelsüblichen Geräten verfügbar, da das Kartenmaterial bzw. der Datenbestand noch entsprechend angepasst werden muss.<sup>[39](#page-16-1)</sup>

## <span id="page-16-0"></span>**3.11 Innovation "Touch-Screen"**

In den letzten Jahren ist die Anzahl von *Touchscreens* auch Tast- und Sensorbildschirme genannt- im gewerblichen und privaten Umfeld stark angestiegen. Diese neue Art der Computersteuerung erfreut sich deshalb so großer Beliebtheit, da der Nutzer das Programm ohne Zuhilfenahme von Maus oder Tastatur steuern kann. Dies hat natürlich, neben den Designmöglichkeiten dieser Touchscreens, einen

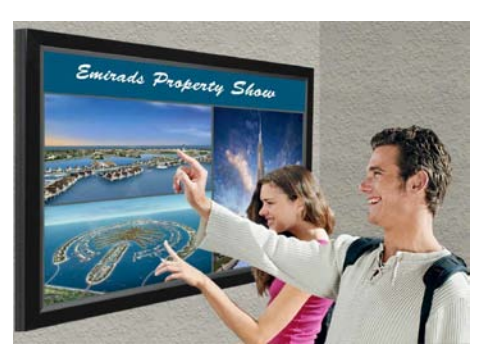

**Abbildung 9: Multitouch Informations-Bildschirm, Quelle: www.spotlight.com**

wartungs- und sicherheitsrelevanten Vorteil. Bei der Verwendung von *Touchscreens* ist ein Ausfall wegen defekter Maus oder Tastatur aufgrund von Dreck und Flüssigkeiten ausgeschlossen.

Man nimmt diese neuartige Interaktion zur Steuerung von Computerprogrammen kaum noch bewusst war, da diese inzwischen so zahlreich im Alltag integriert ist. Einige Anwendungsbeispiele für *Touchscreens* sind beispielsweise Geldautomaten und Überweisungsterminals, Informationsdisplays zur Anzeige von Veranstaltungsnews und Produktinformationen in der Innenstadt, interaktive Wegweiser in Kaufhäusern, SB-Kassen in Warenhäusern, Multifunktionsdisplays in Autos, Fahrkartenautomaten, Tablet-PCs, portable Spielekonsolen wie z.B. die Nintendo DS bis zum *Smartphone*.

<span id="page-16-1"></span> <sup>39</sup> Vgl. BAUM AudioDATA GmbH http://www.baum.at/de/produkte/trekkerbreeze.htm, abgerufen am 25.02.2011

Bisher wurde lediglich der Cursor auf dem Bildschirm über berührungsempfindliche *Touchpads*  gesteuert. Diese waren getrennt vom Display angebracht und finden auch heute noch ihr Haupteinsatzgebiet in *Notebooks*, da diese eine externe Maus ersetzen und somit effizient Platz und Gewicht auf Reisen einsparen.

*Touchscreen* ist jedoch nicht gleich *Touchscreen*. Hier gibt es Unterschiede in der technischen Realisierung der Berührungsempfindlichkeit. Im Folgenden werde ich die wichtigsten Funktionsprinzipien von *Touchscreens* kurz erläutern.

### <span id="page-17-0"></span>**3.11.1 Funktion von resitiven Touchscreens**

Die resitiven Touchscreens (lat. Resistentia = Widerstand) bestimmen die Position durch Messung des Widerstandes. Durch die Berührung wird Druck erzeugt, welcher an dieser Stelle zwei elektrisch leitende Schichten verbindet. Die obere Schicht ist eine Polyesterschicht, die untere hingegen eine Glas- oder Kunststoffschicht. Beide Schichten werden durch Abstandshalter (spacer dots) getrennt. Diese sind jedoch so klein, dass sie mit bloßem Auge kaum erkennbar sind. Die elektrische Leitfähigkeit der beiden Schichten wird durch Indiumzinnoxid realisiert. Dies ist ein lichtdurchlässiger Halbleiter, welcher auf die zueinander liegenden Seiten der beiden Schichten aufgedampft ist.

Mittels eines Steuergerätes wird an den leitenden Schichten Spannung angelegt, so dass auf der inneren Schicht ein Spannungsgradient in X-Richtung erzeugt wird, auf der äußeren Schicht ein Spannungsgradient in Y-Richtung. Sobald der Bildschirm berührt wird, wird die obere Schicht auf die darunterliegende Schicht gedrückt, ein elektrischer Kontakt hergestellt und damit die Spannung an dieser Stelle verändert. Der so genannte Controller berechnet anschließend entsprechend der anliegenden Spannung die X-Y-Koordinate des berührten Punktes.<sup>[40](#page-17-1)</sup>

Man kann diese Technologie sowohl mit dem Finger als auch mit anderen Zeigegeräten wie z.B. Kunststoffstiften bedienen, was nicht mit allen Technologien möglich ist. Weitere Vorteile sind die geringen Produktionskosten und die Präzision der Positionsbestimmung auf dem Display. Nachteilig hingegen wirken sich die geringe Lichtdurchlässigkeit von 70-80% sowie die Störanfälligkeit für mechanische Beschädigungen aus.

<span id="page-17-1"></span> <sup>40</sup> Vgl. [Holzinger, 2002]

#### **3.11.2 Funktion von kapazitiven Touchscreens**

<span id="page-18-0"></span>Kapazitive Touchscreens sind mit durchsichtigem Metalloxid beschichtete Glassubstrate. Eine an den Ecken der Beschichtung angelegte Spannung erzeugt ein konstantes, gleichmäßiges elektrisches Feld. Es entsteht ein geringer Ladungstransport, der in Form eines Stromes an den Ecken gemessen wird. Die aus den Ecken resultierenden Ströme stehen im direkten Verhältnis zu der Touchposition. Der Controller verarbeitet diese Informationen.<sup>[41](#page-18-2)</sup>

Eine andere Bauart nutzt zwei Ebenen aus leitfähigen Streifen. Die Streifen sind [im](http://de.wikipedia.org/wiki/Orthogonalit%C3%A4t) rechten Winkel zueinander und voneinander isoliert angebracht. Eine Ebene dient als Sensor, die andere übernimmt die Aufgabe des Treibers. Befindet sich ein Finger am Kreuzungspunkt zweier Streifen, so ändert sich die [Kapazität](http://de.wikipedia.org/wiki/Elektrische_Kapazit%C3%A4t) des Kondensators und ein größeres Signal erreicht den Empfängerstreifen. [42](#page-18-3)

Diese Touchscreens können nur mit dem bloßen Finger oder leitfähigen Eingabestiften, nicht aber mit einem herkömmlichen [Eingabestift](http://de.wikipedia.org/wiki/Eingabestift) oder mit Handschuhen bedient werden. Von dieser Einschränkung sind insbesondere auch Menschen mit Handprothesen betroffen, da sie keine Möglichkeit haben, die Bedienfelder zu aktivieren. In dieser Hinsicht bilden kapazitive Systeme eine Hürde im Sinne der [Barrierefreiheit.](http://de.wikipedia.org/wiki/Barrierefreiheit)

### <span id="page-18-1"></span>**3.11.3 Funktion von induktiven Touchscreens**

Induktive Touchscreens haben gegenüber den anderen beiden Verfahren den Nachteil, dass sie sich nur über spezielle Eingabestifte (mit einer integrierten Spule) nutzen lassen, eine Technik, die von [Grafiktabletts](http://de.wikipedia.org/wiki/Grafiktablett) übernommen wurde.

Dennoch bieten sie einige Vorteile, die andere Techniken nicht bieten und werden z. B. bei teureren Tablet-PCs und Bildschirmen mit integriertem Grafiktablett genutzt:

- In der Schreibhaltung wird durch den liegenden Handballen keine Reaktion hervorgerufen. Die Bildschirmoberfläche kann – wie auch bei den kapazitiven Touchscreens – aus Glas oder einem ähnlich robusten Material angefertigt werden, da keine mechanische Einwirkung wie bei den resitiven Modellen notwendig ist.
- Die Stiftposition kann auch ermittelt werden, wenn der Stift die Oberfläche nicht berührt, sondern sich in einem geringen Abstand über ihr befindet.
- Der Induktionsstrom kann verwendet werden, um zusätzliche Elemente des Stiftes zu betreiben, z. B. Knöpfe oder Druckmesser, um zu ermitteln, wie fest der Stift auf die Oberfläche gedrückt wird.

<span id="page-18-3"></span><span id="page-18-2"></span><sup>&</sup>lt;sup>41</sup> Vgl. [Schenk et al., 2010]<br><sup>42</sup> Vgl. [Holzinger et al., 2003]

• Einige Modelle können überdies auch den Neigungswinkel des Stiftes ermitteln.

Grafikprogramme können durch diese zusätzlichen Informationen ein realistischeres Verhalten der simulierten Stifte und Pinsel ermöglichen. <sup>[43](#page-19-1)</sup>

Letztendlich kann man festhalten, dass die Entwicklung von Touchscreens ein aktuelles Thema ist, in dem noch großes Entwicklungspotential steckt und es künftig noch neue und verbesserte Hilfsmittel auf Basis von Touchscreens geben wird.

## <span id="page-19-0"></span>**3.11.4 Touchscreens – Eine neue Barriere für Blinde**

Am Beispiel der Bank- und Fahrkartenautomaten mit Touchscreen gehe ich nun exemplarisch auf die Probleme für Blinde und Sehbehinderte mit Touchscreens ein, da diese innovative Entwicklung eine neue Barriere für Blinde darstellt.

Der Wunsch nach möglichst wartungs- und verschleißfreien Terminals ist aus Sicht der Hersteller absolut verständlich. Für Menschen mit Behinderung ist dies jedoch, bei dem heutigen Stand der Technik, ein

großer Rückschritt. Menschen mit Behinderung allgemein sind stets von anderen Menschen abhängig bzw. auf sie angewiesen. Es besteht ein ständiges Streben nach Unabhängigkeit und Selbstständigkeit bei Menschen mit Handicap.

Touchscreens haben ein glatte Oberfläche und somit keine Orientierungspunkte, wie es z.B. die Erhebung auf der Ziffer "5" eines Zahlenblocks oder auf den Buchstaben "F" und "J" einer Tastatur.

Die Firma Apple hat bereits seit vielen Jahren "Bedienungshilfen" als standardmäßige Boardwerkzeuge für Computer, Notebooks, Mp3-Player und Smartphones implementiert. Mithilfe der Anwendung "Voice-Over" ist es möglich, via Sprachausgabe die aktuelle Position auf dem Touchscreen, genauer gesagt die an der aktuellen Position befindlichen Objekte, angesagt zu bekommen. Apple hat sich somit stets Gedanken über die Verwendung seiner Produkte von Menschen mit Behinderung gemacht. Dies ist eine simple und doch sehr effiziente Lösung, um die Geräte Blinden und hochgradig sehbehinderten Menschen zugänglich zu machen.[44](#page-19-2)

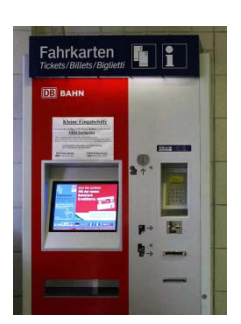

**Abbildung 10: DB Fahrkartenautomat mit Touchscreen, Quelle: www.bahn.de**

<span id="page-19-2"></span>

<span id="page-19-1"></span><sup>&</sup>lt;sup>43</sup> Vgl. [Holzinger, 2002]<br><sup>44</sup> Vgl. Apple Inc., http://www.apple.com/de/accessibility/voiceover/, 2011, abgerufen am 20.02.2011

In Hinblick auf das Beispiel mit den Touchscreen Terminals wäre dies ein Lösungsansatz, um diese weiterhin für Blinde zugänglich zu machen. Wohlgemerkt kann dies nur ein Ansatz sein, denn die nächste Problematik stellt sich bei der Sprachausgabe der eingegebenen Geheimzahl bzw. bei der Auswahl des gewünschten Betrages. Die Automaten müssten somit wieder in einer Kabine untergebracht werden bzw. mit der Möglichkeit einer Kopfhörerbenutzung ausgestattet werden.

Zentrales Thema der Forschung ist aktuell die Multitouch- und Gestensteuerungstechnologie. Die Firma Evoluce hat beispielsweise seine Multitouch-Technik ITSO (Integrated Through Screen Optics) in ein 47-Zoll Display integriert. So ist es möglich, z.B. Windows 7 durch Gesten bis zu einem Meter entfernt vom Display zu steuern.<sup>[45](#page-20-1)</sup>

## <span id="page-20-0"></span>**3.12 Augmented Reality**

Im Leben eines Blinden gibt es neben den bereits besprochenen Problemen wie z.B. Hürden beim Zugang zu Informationen und Selbstständigkeit bzw. Unabhängigkeit im Alltag" noch das zentrale Problem der Orientierung in der realen Welt. Auf die virtuelle Welt mit ihren Problemen der Nutzbarkeit und Orientierung werde ich im nächsten Kapitel eingehen.

In den letzten Jahren gewinnt die Forschung und Entwicklung der Augmented Reality (AR) immer größere Bedeutung und vor allem Anwendungsgebiete. Sie ist aus einschlägigen Fachzeitschriften, Kongressen und Messen nicht mehr wegzudenken. Ob es daran liegt, dass die Vorzüge der AR auch für Menschen mit gesundem Sehapparat einen enormen Zugewinn von Komfort bedeuten, ist hierbei spekulativ.

<span id="page-20-1"></span>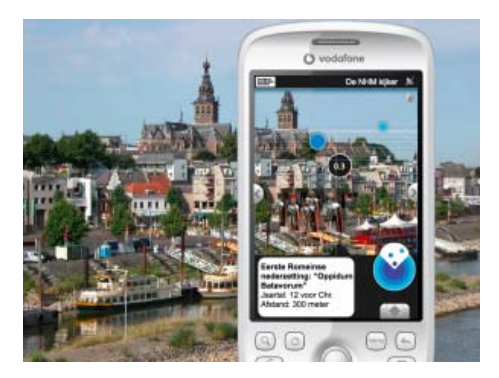

**Abbildung 11: Augmented Reality Apps auf mobilen Displays; www.vodafone.com**

Unter dem Begriff Augmented Reality versteht man die Verschmelzung von Realität und Virtualität in Echtzeit. Das bedeutet, dass die visuelle Wahrnehmung in der realen Welt durch computergenerierte Objekte ergänzt wird. Auf einem Display ist also der Hauptbestandteil die reale Wahrnehmung in Echtzeit, welche durch zusätzliche Informationen wie geographische Daten, Texte, Bilder, Musik, Animationen und oder gesprochene Kommentare / Erklärungen ergänzt wird.

Ein Augmented Reality System (ARS) besteht somit mindestens aus einem Display, einer Kamera, Software und einem Computer.<sup>[46](#page-21-0)</sup> Für einen Großteil der Anwendungsgebiete ist noch ein GPS Modul für die Positionsbestimmung erforderlich.

Zu den Pionieren der Augmented Reality Anwendungsentwicklern gehört die niederländische Firma *LAYAR*. Mit der gleichnamigen App wurde einer der ersten Augmented Reality Browser für mobile Systeme geschaffen. Dieser ist die Grundlage für Entwickler im Bereich Augmented Reality. Inzwischen gibt es weltweit bereits mehr als 2000 kostenlose sowie kostenpflichtige Apps die LAYAR verwenden. LAYAR ist sowohl für iphone, Android Smartphones und NOKIA ovi verfügbar.

Bereits seit 2009 gewinnt sie dutzende Preise im Bereich Augmented Reality. In 2011 bekam LAYAR bereits die Auszeichnung "World Economic Forum Technology Pioneer" verliehen.<sup>47</sup>

Die Anwendungsgebiete für Augmented Reality sind dabei allumfassend und gleichermaßen im privaten als auch geschäftlichen Umfeld vertreten.

Im privaten Bereich gibt es z.B.:

• interaktive Reiseführer/ Führer für Smartphones und Tablet PCs: Es werden aktuelle Sehenswürdigkeiten über die eingebaute Kamera des Endgerätes angezeigt und mit Informationstexten, Grafiken oder Audiodokumenten zu dem Objekt aus einer angebundenen Datenbank ergänzt. Die Sehenswürdigkeit wird dabei einerseits durch einen Fotoabgleich in der Datenbank und andererseits durch eine Auswertung des Global Position Signals (GPS) ermittelt. Dieses Zusammenführen von realen und virtuellen Objekten in Echtzeit ist ebenso auf interaktive Museumsführer übertragbar. Hier wird jedoch die Auswertung des GPS Signals durch Nutzung der RFID Technik ersetzt, da das GPS Signal innerhalb von Gebäuden unzulänglich ist und die Objekte zu nah beieinander stehen und somit eine genaue Identifizierung unmöglich ist. Voraussetzung ist natürlich, dass die Endgeräte mit einem RFID Reader ausgestattet sind.

Ein weiterer Ansatz im Rahmen des Lifelong Learning Programmes (LLP) ist das Projekt "EXPLOAR", welches vom Fraunhofer-Institut für Angewandte Informationstechnik in Sankt Augustin mit Partnern aus Griechenland und Finnland entwickelt wird. Hier besteht das System aus einem tragbaren Computer mit einer Datenbrille, welche mit zwei Kameras und einem

<span id="page-21-1"></span>

<span id="page-21-0"></span><sup>&</sup>lt;sup>46</sup> Vgl. [Bimber, et al., 1995]<br><sup>47</sup> LAYAR – Augmented Reality Browser, http://site.layar.com/company/overview/awards, abgerufen am 28.03.2011

Tracker ausgestattet sind. Ziel dieses Projektes ist eine interaktive Möglichkeit der Wissensvermittlung zu jeder Zeit und an jedem Ort. $48$ 

• Sportübertragungen im Fernsehen: Zu den Livebildern werden weitere Informationen für den Zuschauer eingeblendet. Bei Fußballübertragungen sind es beispielsweise Entfernungsangaben oder bei Golfturnieren Angaben über Windrichtungen und Animationen über die Flugroute des Golfballes.

• Navigationslösungen für Autos: In die Windschutzscheibe werden Routeninformationen, Wetterdaten, *Points Of Interests* (POI) oder Verkehrsmeldungen, abhängig vom aktuellen Standort, projiziert. BMW hat bereits konkrete Ansätze und Umsetzung der Visionen bis 2013 angekündigt:

*"Dank BMW ConnectedDrive wird Ihr BMW in Zukunft noch mehr als ein Automobil sein: eine Art mobile* 

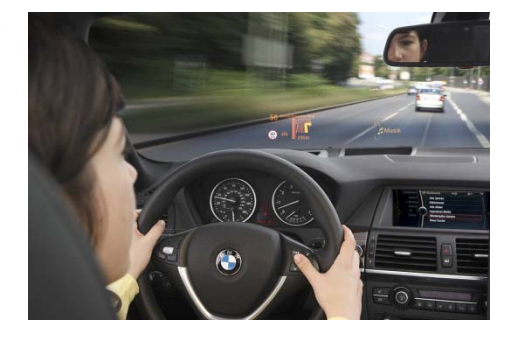

**Abbildung 12: BMW Vision "Connected Drive", www.bmw.com**

*Kommunikationsplattform, die Fahrer, Fahrzeug und Umfeld optimal vernetzt. Das innovative Konzept unterstützt Sie mit maßgeschneiderten Informationen - exakt dann, wenn Sie sie brauchen. Das Ziel von BMW ConnectedDrive ist die intelligente Vernetzung von Informations-, Kommunikations- und Assistenzsystemen innerhalb und außerhalb des Fahrzeugs, bei der der Fahrer stets im Mittelpunkt bleibt. Dabei ergänzen sich die fünf Teilbereiche BMW Assist, BMW Online, BMW Tracking, BMW TeleServices und Fahrerassistenz zu einem Netzwerk mit gleich dreifachem Nutzen: mehr Sicherheit, Komfort und Infotainment. Dem Fahrer werden als verbundener ("connected") Partner ergonomisch und individuell zugeschnitten alle relevanten Informationen und Dienste geliefert.[…] Mit der Internet-Plattform BMW Online können unterwegs E-Mails abgerufen sowie Nachrichten und Aktienkurse abgefragt werden. BMW Tracking sorgt über ein im Fahrzeug integriertes Tracking-Modul dafür, dass das Fahrzeug nach einem Diebstahl schnell wiedergefunden werden kann."[49](#page-22-1)*

• Navigationslösungen für Gebäude: Es werden z.B. in Kaufhäusern Informationen zu aktuellen Angeboten und zum Warensortiment am aktuellen Standort angezeigt oder aber der kürzeste Weg zu einer bestimmten Abteilung visualisiert.

<span id="page-22-0"></span> <sup>48</sup> Vgl. EXPLOAR Project, http://www.ea.gr/ep/exploar/index.asp?Cat\_ID=618, abgerufen am 13.12.2010

<span id="page-22-1"></span><sup>49</sup> Vgl. BMW Group, http://www.bmw.com/com/de/insights/technology/connecteddrive/overview.html, abgerufen am 05.03.2011

Ansätze der AR sind bereits bei Sportveranstaltungen realisiert. Hier ist allerdings darauf zu achten, dass jede Verschmelzung von Realität und Virtualität, welche nicht in Echtzeit erfolgt, keine Augmented Reality im eigentlichen Sinn ist.

Für den geschäftlichen Bereich sind beispielsweise folgende Anwendungsszenarien denkbar:

• interaktive Anleitungen: Techniker erhalten Bedienungsanleitungen zur Wartung von Maschinen mit situationsabhängig eingeblendeten Teileinformationen und Ablaufanimationen.

• Architekturbeurteilung: Gutachtern werden beispielsweise Berechnungen von Statiken angezeigt, um überprüfen zu können, ob das Bauwerk evtl. einsturzgefährdet ist.

• Medizintechnik: Ärzte können sich des "Röntgenblicks" bedienen und so kann das aktuelle Patientenbild mit Röntgenbildern aus der Datenbank überlagert werden.

• Geoinformationen: Es können Informationen über Bodenbeschaffenheit, Verseuchungen, Zusammensetzungen, Höhenunterschiede etc. angezeigt werden.

Neben diesen geplanten Anwendungsszenarien gibt es auch noch Zukunftswünsche wie einen Computer, dessen Funktionsschaltflächen als virtuelle Icons in einen realen Raum projiziert werden und durch Gestik und Sprache des Nutzers ausgeführt werden können.<sup>[50](#page-23-0)</sup>

Augmented Reality scheint die Lösung für viele Probleme und Komfortwünsche zu sein. Leider gibt es jedoch noch einige Hürden, welche einer raschen Weiterentwicklung ganz oder teilweise im Wege stehen.

Die größte Herausforderung hierbei ist die Performance. Da das reale Bild ausgewertet und mit zusätzlichen Daten angereichert wird, sind eine große Bandbreite sowie eine hohe Rechenleistung erforderlich. Auch die kontinuierliche Nachführung und Neuberechnung bei Bewegungen ist entscheidend. Ein weiterer wichtiger Aspekt ist hierbei der Energiebedarf, denn gerade bei mobilen Geräten stößt AR an seine Grenzen, da es aktuell keine Akkus mit genügend Kapazität für längere AR Anwendungen (>2,5 Stunden) gibt.<sup>[51](#page-23-1)</sup>

Sobald diese und andere Probleme wie Größe und Steuerbarkeit mobiler Systeme gelöst sind, wird es möglich sein, mit Hilfe von Augmented Reality ggfs. mit anderen Technologien, neue und innovative Hilfsmittel zu entwickeln.

Bei diesen Hilfsmitteln steht nicht das Display im Mittelpunkt, auf dem die reale und virtuelle Welt verschmelzen, sondern eine bzw. mehrere Kameras, welche die realen Aufnahmen an den

<span id="page-23-1"></span><span id="page-23-0"></span> $^{50}$  Vgl. [Hainich, 2009]<br> $^{51}$  Vgl. [Tamura et al., 2006]

Computer weiterleitet. Aufgrund dieser Bilder werden Objekte erkannt bzw. durch Auswertung der aktuellen Position via GPS Koordinaten näher spezifiziert.

Letztlich ist es die Sprach- bzw. akustische Signalausgabe, diejenige welche die Menschen leitet und unterstützt. Denkbar wären z.B. unterschiedliche Modi (Datenfilter) wie z.B. "Straßenverkehr", "Wissensvermittlung" oder "Umgebungsbeschreibung". Dies ist wohl erforderlich, da die Auswertung der realen Bilder in Verbindung mit dem Abgleich der Datenbanken zu einer ununterbrochenen wenn nicht sogar überlagernden Audioausgabe führen würde.

Das diese und andere Hürden überwunden werden ist sicherlich nur eine Frage der Zeit. Hingegen unklar ist jedoch, wie es mit der Accessibility und Useability für Blinde mit wenig bis normaler Affinität zu technischen Neuerungen aussieht. Täglich kommen neue Apps auf den Markt, welche eine immer größere Nutzergruppe finden.<sup>[52](#page-24-1)</sup> In der Sendung "Future Trend *Reportage – App-Mania in Deutschland, der Siegeszug der kleinen Helfer"[53](#page-24-2)*, spricht Andreas Lentz, Redakteur der Zeitschrift *connect,* davon, dass es künftig keine Handys, sondern nur noch Smartphones mit Apps auf dem Markt geben wird.<sup>[54](#page-24-3)</sup>

Dieser Trend verursacht bei Blinden und Sehbehinderten Unsicherheit und Angst. Während die Menschen sich über Apps zur Steigerung des Komforts und Zeitvertreib freuen, warten Menschen mit Handicap auf Apps zum Ausgleich der Defizite. Sollte es tatsächlich eintreten, dass "einfache" Mobiltelefone gänzlich vom Markt verschwinden, werden die Zubehör- und Ersatzteilpreise enorm steigen, da diese dann "Mangelware" sind. Alternativ bleibt abzuwarten, wann und vor allem wie viel Entwicklungsaufwand für behindertengerechte Telefon-Apps investiert wird, da das finanziell lohnende Geschäft mit den Apps in anderen Bereichen stattfindet.

# <span id="page-24-0"></span>**4 Blinde in der virtuellen Welt des World Wide Web**

Da der Bildschirminhalt nicht visuell wahrgenommen werden kann, bleiben noch die Sinne "hören" und "fühlen. Ein blinder Mensch erfasst also den Bildschirminhalt via Sprachausgabe und / oder Ausgabe auf der Braillezeile.

<span id="page-24-3"></span><span id="page-24-2"></span>

<span id="page-24-1"></span><sup>&</sup>lt;sup>52</sup> Vgl. CHIP, www.chip.de/aktuell/App-mania.pdf, 28.03.2011<br><sup>53</sup> Vgl. Future Trend Reportage, ausgestrahlt bei RTL am 28.03.2011, 23:30 Uhr<br><sup>54</sup> Vgl. AZ MEDIA.tv, www.azmedia.de/fileadmin/redakteure/.../INFOS\_FTR\_Apps\_2 29.03.2011

#### **4.1 Blinden-Computerarbeitsplätze**

<span id="page-25-0"></span>Um dies zu ermöglichen ist eine sogenannte *Brückensoftware* notwendig, da kein Betriebssystem diese Funktionalität bereitstellt.

Diese *Brückensoftware* ist ein sogenannter Screenreader. Dieser erfasst die Struktur und Inhalt des Bildschirms, wandelt die grafischen Bildschirmelemente in Text um und gibt das Ergebnis via Sprachausgabe und / oder Braillezeile aus. Hierbei können die zwei Ausgabekanäle auch ergänzend genutzt werden. Das bedeutet,dass während der Sprachausgabe zusätzliche Informationen wie aktive Elemente, Eingabefelder etc. auf der Braillezeile ausgegeben werden.

#### <span id="page-25-1"></span>**4.1.1 Screenreader**

Screenreader gibt es sowohl als kommerzielle wie auch Open-Source Versionen und sind auf den Betriebssystemen von Microsoft, Apple und Linux einsetzbar.

Die kommerziellen Versionen unterscheiden sich noch im Funktionsumfang bzw. in der Anwendungsumgebung. Die Standardversionen sind für den privaten Gebrauch ausgelegt und unterstützen die gängigen Anwendungsprogramme. Die Professional Versionen sind hingegen für den Arbeitsplatz ausgelegt und verfügen über erweiterte Funktionen in der Anwendungsunterstützung. Der Fokus liegt hier auf Datenbankprogrammen und Spezialsoftware<sup>[55](#page-25-2)</sup>. Eine Anpassung an unternehmenseigene Softwareentwicklungen ist möglich. Die Versionen für den privaten Gebrauch kosten ca. 1.800 Euro und werden von den Krankenkassen übernommen. Die Professional Versionen sind mit ca. 9.000 Euro deutlich teurer und werden in der Regel im Rahmen der Arbeitsplatzausstattung vom Rentenversicherungsträger oder der Agentur für Arbeit übernommen.<sup>[56](#page-25-3)</sup>

Alle Screenreader bieten die gleiche Grundfunktionalität, unterscheiden sich jedoch im Detail. Nahezu jeder Screenreader verfolgt eine eigene Strategie zur Wiedergabe der grafischen Bedienoberfläche. Welches Konzept leichter erlernbar ist, ist schwierig zu beurteilen. Daher ist ein umfangreiches Testen durch den Nutzer zwingend erforderlich. Die wichtigsten Fragestellungen im Zusammenhang mit den Unterschieden des Bedienkonzeptes sind z.B.<sup>57</sup>:

- Wird die Braillezeile synchron zur Sprachausgabe genutzt oder liefert sie
	- Zusatzinformationen?

<sup>&</sup>lt;sup>55</sup> Vgl. Informationspool Computerhilfsmittel für Blinde und Sehbehinderte,

<span id="page-25-2"></span>http://www.incobs.de/produktinfos/screenreader/worauf\_achten.php, abgerufen am 15.02.2011 56 Vgl. Informationspool Computerhilfsmittel für Blinde und Sehbehinderte,

<span id="page-25-4"></span><span id="page-25-3"></span>http://www.incobs.de/produktinfos/screenreader/uebersicht.php, abgerufen am 14.02.2011 <sup>57</sup> Vgl. BIK BITV-Test, http://www.bitvtest.de/infothek/artikel/screenreadertest-10.html, abgerufen am 27.12.2010

- Wird der gesamte Bildschirminhalt ausgegeben oder nur das aktive Fenster?
- Werden Schaltflächen auf der Braillezeile ausgegeben oder nicht?
- Kann die Ausführlichkeit der Wiedergabe von Informationen angepasst werden?
- Wird die Maussteuerung unterstützt bzw. kann vollständig durch Tastatur ersetzt werden?
- Können mehrere Eingabegeräte wie Braillezeile, Tastatur, Maus, Trackball etc. parallel genutzt werden?

Entwicklung und Anpassung der Screenreader an die Anwendungsprogramme ist sehr aufwendig. Deshalb beschränken sich die Entwickler in der Regel auf die Unterstützung gängiger Programme. In der Version 2003 von Microsoft Office sind Word und Outlook relativ gut zugänglich, Excel ist mit Einschränkungen nutzbar. PowerPoint sowie Access 2003 sind noch nicht von allen Screenreadern erschlossen, der volle Umfang kann in keinem Fall genutzt werden. Bei der Anpassung an Office 2007 besteht zum jetzigen Zeitpunkt noch Verbesserungsbedarf. So tauchen auch in Word noch einige Detailfehler auf. Dies verdeutlicht das im gesamten Hilfsmittelbereich verzögerte Nachführen aufgrund des hohen Entwicklungsaufwandes. Aktuell ist bereits Microsoft Office 2010 ein standardisiertes Softwarepaket im Büroalltag.

### <span id="page-26-0"></span>**4.1.2 Webreader**

Für die Zugänglichkeit und Darstellung von Webseiten wird die eine Webreader Funktionalität benötigt. Diese wird inzwischen von allen Screenreadern die für die Microsoft Windows Betriebssystem Familie angeboten werden mitgeliefert. Man ist hier jedoch oft auf den Internet Explorer angewiesen, da andere Browser, wie beispielsweise der Mozilla Firefox, nicht von allen Screenreadern unterstützt werden.<sup>[58](#page-26-1)</sup>

Der *Webreader* erfasst den Programmcode der Webseite und bereitet diesen so auf, dass der Anwender mit Hilfe der Cursortasten die Seite wie ein Textdokument lesen kann. Querverweise, Listenelemente, Überschriften etc. werden beim Lesen angesagt bzw. auf der Zeile angezeigt. Ferner stehen dem Anwender diverse Navigationsfunktionen zur Verfügung, mit deren Hilfe man schnell von Querverweis zu Querverweis oder von Überschrift zu Überschrift springen kann.[59](#page-26-2) Voraussetzung für ein fehlerfreies Erfassen von Webseiten ist allerdings eine möglichst barrierefreie Gestaltung.

<span id="page-26-1"></span> <sup>58</sup> Vgl. heise.de, http://www.heise.de/aktuelles/webreader63746.html, abgerufen am 02.01.2011

<span id="page-26-2"></span> $59 \text{ Vg}$ l. [Hellbusch et al., 2010]

#### **4.2 Blinde online**

<span id="page-27-0"></span>*"Kein Geschäftsmann würde vor seiner Firma ein Schild aufhängen "Zutritt nur für Menschen mit grün karierten Hosen". Im Internet jedoch werden viele Menschen von allerlei Angeboten ausgeschlossen." [60](#page-27-2)*

Um diesem Problem entgegenzuwirken, wurde die Barrierefreie-Informationstechnik-Verordnung (BITV) verabschiedet. Diese ist eine Ergänzung zum Behindertengleichstellungsgesetz (BGG) und folglich für alle Internetauftritte sowie öffentlich zugänglichen Webinhalte der Behörden der Bundesverwaltung verbindlich.<sup>[61](#page-27-3)</sup> Die Bestimmungen der Verordnung beziehen sich auf die Zugänglichkeit von Webseiten und deren Informationen. Somit stehen der Nutzer und die Zugänglichkeit, auch "Accessibility" genannt, im Mittelpunkt. Die technische Realisierung, welche für die Bereitstellung der Informationen eingesetzt wurde (Protokolle, Betriebssysteme, Netzwerkarchitektur etc.) bleibt hiervon unberührt.

Seit dem 31. Dezember 2005 müssen somit alle öffentlich zugänglichen Webauftritte des Bundes die Kriterien der BITV erfüllen. In Anlehnung an die 2002 verabschiedete BITV haben die Länder eigene Verordnungen verabschiedet. So ist z.B. seit 2004 die BITV NRW in Kraft. Hieraus entstand die Verpflichtung für alle Behörden des Landes Nordrhein Westfalen die öffentlich zugänglichen Webinhalte bis 31. Dezember 2008 barrierefrei umzugestalten.<sup>[62](#page-27-4)</sup>

## <span id="page-27-1"></span>**4.3 Stellenwert von Barrierefreiheit**

Der Computer mit seinen vielschichtigen Möglichkeiten ist ein wichtiges Hilfsmittel für Menschen mit Behinderung. Eine zentrale Schlüsselrolle ist hierbei das Internet mit seinen zahlreichen Informations- und eCommerce-Angeboten.

Meine Umfrageauswertung hat ergeben, dass ~ 45% der Teilnehmer mehr als 2 Stunden täglich im Internet unterwegs sind. Als häufigster Grund der Internetnutzung haben ~56% der Teilnehmer die Informationssuche / Recherche benannt. Diese Ergebnisse unterstreichen die allgemeine Meinung, dass Blinde und Sehbehinderte einen nicht unerheblichen Zeitanteil im Internet verbringen.

<span id="page-27-3"></span>

<span id="page-27-2"></span><sup>&</sup>lt;sup>60</sup> [Kraus et al., 2010]<br><sup>61</sup> Vgl. Bundesministerium der Justiz, http://www.gesetze-im-internet.de/bundesrecht/bitv/gesamt.pdf, abgerufen am<br>27.02.2011

<span id="page-27-4"></span> $62$  Forschungsinstitut Technologie und Behinderung (FTB) - Barriere Informationstechnik Verordnung NRW (BITV-NRW), http://www.leben-ohne-barrieren.de/recht/material/bitv\_nrw.pdf, abgerufen am 02.03.2011

Die virtuelle Welt gewinnt ständig an Relevanz in der Gesellschaft. Daher herrscht dort genauso Handlungsbedarf im Bereich Barrierefreiheit, wie auch in der realen Welt.

#### <span id="page-28-0"></span>**4.4 Was bedeutet Barrierefreiheit?**

Die Barrierefreiheit im Internet richtet sich nicht speziell an Menschen mit Behinderung. Augenscheinlich sind sie wahrscheinlich die Personengruppe mit dem größten Nutzen aus der Verordnung, jedoch richtet sich das Streben nach Barrierefreiheit genauso an technische Einschränkungen wie z.B. die Zugänglichkeit von Webangeboten für PDAs, Smartphones, Unabhängigkeit von Browsern / Plattformen oder die sogenannten Webcrawler der Suchmaschinen, welche den Inhalt von Webseiten erfassen sollen.

Die Möglichkeiten der verschiedenen Technologien Informationen im Internet bereitzustellen nehmen stetig zu. Diese multimedialen Möglichkeiten eignen sich jedoch nicht alle, unter dem Aspekt der Barrierefreiheit den Zugang zu Webinhalten zu ermöglichen. Sie zählen somit zu den "ausgrenzenden Methoden", da sie Barrierefreiheit verhindern.

Die *Web Content Accessibility Guidelines* (WCAG) sind eine Sammlung von Empfehlungen des Word-Wide-Web-Consortiums (W3C), deren Befolgung bei der Entwicklung einer Webseite dafür sorgt, die angebotenen Inhalte für Menschen im allgemeinen nutzbarer und für Menschen mit Behinderungen im speziellen barrierefrei zugänglich zu machen. Die dabei berücksichtigten Behinderungen beinhalten "Blindheit und Sehbehinderung, Gehörlosigkeit und nachlassendes Hörvermögen, Lernbehinderungen, kognitive Einschränkungen, eingeschränkte Bewegungsfähigkeit, Sprachbehinderungen, Photosensibilität und Kombinationen aus diesen Behinderungen"<sup>[63](#page-28-1)</sup>. Die WCAG berücksichtigen dabei vorhandene Techniken, sowie gängige Eingabehilfe und andere technische Assistenten aus den Bereichen der Darstellung und Steuerung, sowie gängiger Authentifizierungsmechanismen z.B. *CAPTCHA. [64](#page-28-2)*

<span id="page-28-1"></span><sup>&</sup>lt;sup>63</sup> Vgl. Web Content Accessibility Guidelines 2.0,<br>http://www.w3.org/Translations/WCAG20-de, abgerufen am 04.01.2011

<span id="page-28-2"></span> $64$  Vgl. CAPTCHAs im Spannungsfeld zwischen Accessibility und Sicherheit,

http://www.bizeps.or.at/news.php?nr=8427, abgerufen am 12.01.2011

Nachfolgend die wichtigsten Punkte für die Entwicklung einer barrierefreien Webseite: <sup>[65](#page-29-0)</sup>

- Text: Lediglich gut strukturierter Text kann von Braillezeilen und Screenreadern erfasst werden.
- Grafiken: Text in Grafiken bleibt beispielsweise für Blinde unzugänglich. Die Angabe von Alternativtexten bei Grafiken ist somit obligatorisch.
- Skalierbarkeit: Der Inhalt von Webseiten (Text, Grafik) muss skalierbar sein. Das bedeutet, dass der Inhalt einer Webseite in der dargestellten Größe den Bedürfnissen des Nutzers angepasst werden kann.
- Tastaturnavigation: Nicht alle Nutzer können die Computermaus nutzen. Somit muss die Auswahl der aktiven Elemente einer Webseite mit Tastatur möglich sein. Dies setzt somit voraus, dass die Elemente in einer sinnvollen Reihenfolge angeordnet sind.
- Kontraste: Es ist darauf zu achten, dass möglichst starke Kontraste für Vorder- und Hintergrund verwendet werden. Dies ist für Menschen mit Sehbehinderung sehr hilfreich.
- Beschriftung: Buttons und Schaltflächen sind textlich zu beschriften. Anweisungen wie "Klicken Sie auf den roten Button" sind zu vermeiden.
- Effekte: Auf blinkende und animierte Texte ist zu verzichten, da diese für Sehbehinderte schwerer erkennbar sind und vom eigentlichen Inhalt ablenken.
- Programmcode: Die verwendete Programmierung muss standardkonform sein, damit sie von allen Browsern (gleichermaßen) interpretiert wird.

Barrierefrei informieren und kommunizieren (bik) ist ein Projekt von Blindenverbänden und Vereinen aus ganz Deutschland. Es wird vom Bundesministerium für Arbeit und Soziales unterstützt und gefördert. Ziel ist die Analyse von Webseiten in Hinblick auf Barrierefreiheit. Weiterhin beraten die Mitarbeiter Webentwickler und Webseitenbetreiber bei der Umsetzung der Barrierefreiheit.

*"Für eine unabhängige Analyse wurde der "BITV-Test" entwickelt. Dieser ist ein umfassendes Prüfverfahren, welches aus insgesamt 52 Prüfschritten besteht."[66](#page-29-1)*, so Detlef Girke, bik-Berater. Die Bewertung erfolgt auf einem Punktesystem basierend mit 100 maximal erreichbaren Punkten. Ab einer Punktzahl von 90 wird die Webseite als "gut zugänglich" bewertet, ab einer

<span id="page-29-1"></span>

<span id="page-29-0"></span><sup>&</sup>lt;sup>65</sup> Vgl. [Hellbusch et al., 2010]<br><sup>66</sup> Vgl. BIK - barrierefrei informieren und kommunizieren, http://www.bik-online.info/, abgerufen am 12.01.2011

Punktzahl von 95 als "sehr gut zugänglich".<sup>[67](#page-30-1)</sup> Die mit "sehr gut zugänglichen" bewerteten Webseiten werden in der "Liste 95plus" auf der bik Homepage bekanntgegeben.

#### <span id="page-30-0"></span>**4.5 Motivation für barrierefreies Internet**

Seit 2003 prämieren die Aktion Mensch und die Stiftung Digitale Chancen die besten deutschsprachigen barrierefreien Angebote im Internet mit einer BIENE. BIENE steht für Barrierefreies Internet eröffnet neue Einsichten.<sup>[68](#page-30-2)</sup>

*"Nicht alle Menschen empfinden den digitalen Wandel als Vorteil. Manche fühlen sich ausgeschlossen aus den neuen gemeinschaftlichen Bereichen des Kommunikationszeitalters. Wir brauchen daher Technologien, die nicht einfach nur die Technikversierten ansprechen, sondern Brücken bauen und Verbindungen zum Rest der Menschheit herstellen."[69](#page-30-3),* so Peter Glaser in seiner Eröffnungsrede auf der Preisverleihung der BIENE 2010 in Berlin.

Aber wo liegt der Anreiz für Webentwickler und Webseitenbetreiber finanziellen und zeitlichen Aufwand in die Umsetzung von Barrierefreiheit zu investieren? Schließlich besteht eine rechtliche Verpflichtung nur für Behörde. Prof. Herbert Kubicek, wissenschaftlicher Direktor der Stiftung Digitale Medien ging in seiner Rede bei der Preisverleihung auf die Webentwickler und Webseitenbetreiber zu, welche noch keine Schritte in Richtung Barrierefreiheit unternommen haben, *"Auch die Anbieter profitieren! Weil barrierefreie Webseiten auf offenen und nachvollziehbaren Standards aufbauen, lassen sich Inhalte und Funktionen leichter auf unterschiedliche Endgeräte übertragen und einfacher nachhaltig pflegen.*

*Darüber hinaus ist Barrierefreiheit ein Innovationstreiber für das Internet der Zukunft. Webseiten, die für assistive Techniken zugänglich sind, erfüllen schon heute grundlegende Anforderungen, die gegeben sein müssen, wenn wir Computer nicht mehr nur mit Maus und Tastatur bedienen, sondern auch mit der Stimme, den Augen, durch Gesten und Berührungen – oder sogar durch unsere Gedanken."[70](#page-30-4)*

<span id="page-30-1"></span> <sup>67</sup> Vgl. BIK - barrierefrei informieren und kommunizieren, http://www.bik-online.info/bik/ziele.php , abgerufen am 12.01.2011<br><sup>68</sup> Vgl. BIENE 2010 – Wettbewerb Barrierefreies Webdesign, http://www.biene-award.de,

<span id="page-30-2"></span>abgerufen am 06.03.2011<br><sup>69</sup> Vgl. BIENE 2010 – Wettbewerb Barrierefreies Webdesign, [http://www.biene-award.de,](http://www.biene-award.de/)

<span id="page-30-4"></span><span id="page-30-3"></span>abgerufen am 06.03.2011<br><sup>70</sup> Eröffnungsrede Prof. Kubicek BIENE 2010 – Wettbewerb Barrierefreies Webdesign, http://www.biene-award.de, abgerufen am 06.03.2011

Die höchste Auszeichnung, die goldene Biene, wurde 2010 an folgende Webseiten verliehen<sup>71</sup>:

- LABBÉ GmbH (Onlineshop), http://shop.labbe.de
- Jobbörse der Agentur für Arbeit, http://jobboerse.arbeitsagentur.de
- Einfach teilhaben: Das Webportal für Menschen mit Behinderungen, ihre Angehörigen, Verwaltungen und Unternehmen des Bundesministeriums für Arbeit und Soziales, http://www.einfach-teilhaben.de
- SOS-Kinderdorf, http://www.sos-kinderdorf.de
- Deutschlandradio Wissen, http://wissen.dradio.de/
- Stiftung Lebenshilfe, http://stiftung-lebenshilfe.org/

## <span id="page-31-0"></span>**4.6 (X)HTML 5**

HTML5 ist die Weiterentwicklung bzw. Überarbeitung der gängigen (X)HTML Standards mit Blick auf eine Applikationsbezogene Internet- und Browsernutzung. Sie geht dabei von der durch die W3C angestrebten XML basierten Entwicklung zurück zur HTML als Basis für weitere Überlegungen.<sup>[72](#page-31-2)</sup>

In HTML5 sind einige neue Elemente in den Standard aufgenommen worden, welche eine semantische Bedeutung besitzen. Hierdurch werden weitere Elemente, die bisher nur visuell oder sprachlich erkennbar waren, maschinenlesbar gemacht. Diese Erweiterungen haben großes Potential, um eine enorme Verbesserung für die Barrierefreiheit zu ermöglichen.<sup>[73](#page-31-3)</sup>

Für die Implementierung einer reichhaltigeren und umfangreicheren Semantik stehen in HTML4 standen bisher nicht genügend Elemente zur Verfügung, um den Ansprüchen gerecht zu werden. Es wurden daher immer neue Konstrukte geschaffen und Workarounds genutzt, um benötigte Strukturen abbilden zu können. Diese Vorgehensweise führte zu einem Wildwuchs, der weder einheitlich noch standardisiert ist.<sup>[74](#page-31-4)</sup>

Dies soll sich nun unter anderem mit dem HTML 5 Standard ändern. Zugleich steht HTML5 vor der Herausforderung, dass es zu bestehendem Webcontent abwärtskompatibel und für zukünftige Anforderungen erweiterbar sein muss.

<span id="page-31-1"></span> <sup>71</sup> Vgl. BIENE 2010 – Wettbewerb Barrierefreies Webdesign, http://www.biene-award.de/preistraeger,

<span id="page-31-2"></span>abgerufen am 27.03.2011<br><sup>72</sup> Vgl. [Hauser et al., 2009]<br><sup>73</sup> Vgl. [Hauser et al., 2009]<br><sup>74</sup> Vgl. [Kröner, 2010]

<span id="page-31-4"></span><span id="page-31-3"></span>

Hier einige Beispiele von neuen semantischen Elementen in HTML 5, die für eine bessere Strukturierbarkeit im Aufbau von Webseiten sorgen sollen und somit indirekt zur Barrierefreiheit beitragen.

### **<header> und <footer>**

Die Elemente <header> und <footer> sind nicht auf die einmalige Verwendung für den Kopfund Fußbereich einer Seite beschränkt. In inhaltlichen Abschnitten, wie z.B. einer <section>, können die Elemente ebenfalls sinnvoll eingesetzt werden. Innerhalb der <header>- und <footer>-Elemente dürfen diese jedoch nicht nochmals genutzt werden.

#### **<nav>**

Das <nav>-Element kennzeichnet Bereiche für die Seitennavigation bzw. Hauptnavigation. Das Element darf mehrmals in der Seite vorkommen, sollte jedoch mit Bedacht eingesetzt werden und nur Hauptnavigationsblöcke umschließen. Ein mehrfacher Einsatz ist z.B. die Kennzeichnung der Navigation zu den Themengebieten der Seite und die Navigation innerhalb dieser Bereiche.

#### **<aside>**

Mit dem <aside>-Element werden Neben- oder Zusatzinformationen deklariert. Die Inhalte des Elementes beziehen sich auf das Element, welches das <aside>-Element umschließt. Dieses Element kann sowohl eine eigene Spalte im Layout mit Zusatzinformationen, wie auch entsprechende Sonderinformationen innerhalb eines Abschnittes repräsentieren.

#### **<article>**

Ein <article>-Element kennzeichnet in sich geschlossene Seiteninhalte. Ein Artikel, ein Eintrag in einem Forum oder Blog, sowie ein Kommentar oder eine Bewertung dieser, sind typische Beispiele für den Einsatz dieses Elementes.[75](#page-32-0)

Zur inhaltlichen Strukturierung standen einem bisher nur die Überschriftsebenen <h1> bis <h6> zur Verfügung. Je nach Komplexität der Webseite reichten diese jedoch oft nicht aus. Um dieses Problem zu lösen, wurde in HTML5 der Outline-Algorithmus implementiert. Dieser sorgt in Verbindung mit den neuen Struktur-Elementen für eine erneute Verwendbarkeit der Überschriftsebenen <h $1$ > bis <h $6$ > $\geq$ .<sup>[76](#page-32-1)</sup>

<span id="page-32-1"></span><span id="page-32-0"></span><sup>&</sup>lt;sup>75</sup> Vgl. http://http://www.w3.org<br><sup>76</sup> Vgl. [Münz et al., 2010]

WAI-ARIA steht für Web Accessibility Initiative's Accessible Rich Internet Applications und ist eine Spezifikation, die Menschen mit Behinderungen den Zugriff auf Webinhalte vereinfachen soll. Dynamische Inhalte und selbsterstellte Programmelemente mit Einbindung von JavaScript, CSS und Ajax stellen dabei eine besondere Hürde dar, da diese beispielsweise von Screenreadern nicht ohne weiteres erkannt werden und oft eine Bedienung ohne Maus nicht möglich ist. WAI-ARIA definiert hierfür eine Reihe semantischer Elemente, um den Aufbau für Screenreader zugänglich zu machen. $^{77}$  $^{77}$  $^{77}$ 

Weiterhin gibt es für die Einbettung von Audio- bzw. Videodaten in HTML5 neue Elemente. Diese sollen ohne Flash auskommen und somit ein weiterer Fortschritt in Richtung Barrierefreiheit sein. Die neuen Elemente sollen Möglichkeiten zur Einbettung von Untertiteln bereitstellen, welche dann von Screenreadern vorgelesen werden können. Dieser Teil des Standards befindet sich aber noch in der Entwicklungsphase. Dies ist ein großer Fortschritt denn auch Menschen ohne Behinderung profitieren davon, denn so können dann auch beispielsweise andere Sprachen als Untertitel eingebunden werden.[78](#page-33-1) Leider wurde von den Gremien kein Standard für die zu verwendenden Codecs festgelegt. Momentan positionieren sich die freien Browserhersteller (Mozilla und Opera) und Google mit WebM bzw. VP8 auf der einen Seite, während Microsoft und Apple auf das etablierte, aber patentbehaftete MPEG4 bzw. H.264 setzen. Microsoft hat aber für den Internet Explorer 9 eine WebM-Unterstützung zugesagt. Hingegen haben andere Browserhersteller die kostenlose Entwicklung von H.264-Plugins zugesagt. Durch die fehlende Flash-Unterstützung von Apple-Geräten wie dem iPhone oder iPad werden die neuen Elemente allerdings schon heute eingesetzt.

Online-Shops können potentiell am besten von der gleichzeitigen Suchmaschinenoptimierung profitieren, wenn sie die neuen Möglichkeiten von HTML5 nutzen. Mit Hilfe von *Microdata* können Produktinformationen sowie Preise, Bewertungen, Lieferanten, Verfügbarkeit und viele andere Daten und Kombinationsmöglichkeiten.<sup>[79](#page-33-2)</sup> Microdata wurde entwickelt, um den Webcontent mit Zusatzinformationen versehen zu können und ihn damit für Maschinen verständlich zu machen. Browser, Suchmaschinen und assistive Technologien werden so in die Lage versetzt, die Bedeutung des Inhaltes zu erfassen und zu verarbeiten.

<span id="page-33-0"></span> $77$  Vgl. Accessible Rich Internet Applications (WAI-ARIA),

http://www.w3.org/TR/wai-aria, abgerufen am 04.01.2011<br><sup>78</sup> Vgl. [Kröner, 2010]<br><sup>79</sup> Vgl. [Hauser et al., 2009]

<span id="page-33-2"></span><span id="page-33-1"></span>

Auch für soziale Netzwerke können Auszeichnungen per Microdata durchgeführt werden. Links zu anderen Personen können hinterlegt werden, welche das Attribut rel="friend" erhalten.<sup>[80](#page-34-0)</sup> Dieses Merkmal kann dann dazu genutzt werden, diese Verbindungen auszulesen.

Grafische Kartenanwendungen wie beispielsweise Google Maps sind bisher aufgrund ihrer hohen Grafiklast nicht barrierefrei realisierbar. Zwar ist auch mit den neuen Möglichkeiten nicht klar erkennbar, ob sich dies ändern wird, jedoch bieten die neuen Techniken zumindest ansatzweise Möglichkeiten, auch solche Anwendungen barriereärmer zu realisieren. So können z.B. gefundene Orte auf der Karte mit Microdata ausgezeichnet werden, damit z.B. Screenreader diese erfassen und auslesen können.<sup>[81](#page-34-1)</sup> Eine Navigation durch Audioausgabe für blinde Mitmenschen ist so realisierbar. Die WAI-ARIA-Komponenten gibt es zwar nicht erst seit HTML5, aber auch diese könnten solch eine stark interaktive Anwendung wie Kartenanwendungen benutzbarer machen.

Das World-Wide-Web-Consortium (W3C) rät jedoch aktuell noch von der Nutzung der neuen Elemente in Produktivumgebungen ab<sup>[82](#page-34-2)</sup>, zumal noch nicht alle Browser HTML5 unterstützen. Die neuen Möglichkeiten von HTML5 lassen bezüglich der Barrierefreiheit einen großen Fortschritt erhoffen - zumindest, wenn diese genutzt werden. Denn genau hier liegt das Problem: Das Thema Barrierefreiheit wurde bisher immer sehr schleppend behandelt. Wer sich an die Standards hält, hat schon einen großen Schritt in Richtung Barrierefreiheit getan.

Abschließend sollte jedoch nicht unerwähnt bleiben, dass es losgelöst von der Barrierefreiheit noch einige Machtkämpfe um die Entwicklung des neuen Standards gibt. In den Augen von Kritikern ist die Arbeit an HTML5 von einer kleinen, selbstherrlichen Gruppe bestimmt, die einen bestimmten Kurs durchdrückt. Nur eine Person besitzt die Schreibrechte auf die Dokumentation. Diese Person, Ian Hickson, ist Gründer der WHATWG, die HTML5 einst auf den Weg brachte. Wegen dieser Machtkonzentration wird er selbst von Anhängern ironisch als wohlwollender Diktator beschrieben. Es sind nicht nur handfeste inhaltliche Differenzen, die einseitig entschieden werden und den HTML5-Prozess kritikwürdig machen. Es ist die kommunikative und menschliche Unfähigkeit, mit der die maßgeblich Beteiligten auf sachliche Kritik reagieren.<sup>[83](#page-34-3)</sup>

<span id="page-34-1"></span>

<span id="page-34-0"></span><sup>&</sup>lt;sup>80</sup> Vgl. [Münz et al., 2010]<br><sup>81</sup> Vgl. Blindenwerk.de | HTML5-Grenzenlos von Jan Entzminger,<br>http://www.blindenwerk.de/news/html5-grenzenlos.pdf, abgerufen am 22.12.2010

<span id="page-34-3"></span><span id="page-34-2"></span><sup>&</sup>lt;sup>82</sup> Vgl. World-Wide-Web-Consortium, http://www.w3.org, abgerufen am 02.01.2011<br><sup>83</sup> Vgl. HTML5 Monarchie von Joe Clark, http://www.html-5.org/weblog/html5-prozess, abgerufen am 16.01.2011

Ein großer Streitpunkt ist beispielsweise die Erweiterbarkeit von HTML5. Das auf XML basierende XHTML hatte dazu eine Möglichkeit eingebaut. Mithilfe von Namensräumen lassen sich Elemente aus verschiedenen Sprachen wie z.B. HTML, SVG, MathML und RDFa in einem Dokument vermischen. HTML5 soll ebenfalls die Direkteinbettung von SVG- und MathML-Elementen ermöglichen, Ian Hickson wehrt sich aber gegen die Einführung von Namensräumen. [84](#page-35-1)

Diese Tendenzen lassen erahnen, dass der neue Standard nicht mehrheitsmäßig von Webentwicklern mitgetragen und somit vermutlich auch nicht einheitlich umgesetzt wird. Ob der Wildwuchs und die Workarounds tatsächlich mit HTML 5 vorbei sind, wird sich zeigen.

# <span id="page-35-0"></span>**5 Analyse der Fragebogenauswertung**

Der Fragebogen wurde entwickelt, um individuelle Fragestellungen in Bezug auf diese Thesis erfassen und analysieren zu können. Dieser wurde elektronisch bzw. postalisch an die Mitglieder des Blinden und Sehbehinderten Verbandes Nordrhein e.V. verschickt. Beteiligt haben sich 124 Mitglieder von insgesamt 4983, dies ergibt eine Umfragebeteiligung von ~2,49%, davon ~62% männliche Teilnehmer und ~38% weibliche Teilnehmerinnen.

Zu Beginn wurde zunächst das Alter der Teilnehmer gefiltert, um analysieren zu können, wo und ob überhaupt ein Altersschwerpunkt festzustellen ist. Hierzu wurden die Kategorien "Kinder und Jugendliche (0-18 Jahre), "junge Erwachsene (19-35 Jahre), "Erwachsene (36-60 Jahre) und "Senioren (>60 Jahre) definiert. Die Auswertung hat ergeben, dass der Altersschwerpunkt mit ~80 % bei der Altersgruppe "Senioren" liegt.

Die bedeutet für die Analyse und Auswertung der Umfrage, dass neben dem Aspekt der "Useability" der technischen Hilfsmittel für Blinde noch zusätzlich der Aspekt der "Useability" der technischen Hilfsmittel für Senioren betrachtet werden muss. Jugendliche, junge Erwachsene und auch Erwachsene haben meistens eine andere Affinität zu technischen Innovationen und der Komplexität als Senioren.

Ein weiteres Ziel der Umfrage ist es herauszufinden, in welchem Anwendungsfeld die Hilfsmittel schwerpunktmäßig eingesetzt werden. Die Teilnehmer/innen wurden in die Kategorien "Bildungsweg" für Schüler und Auszubildende, "Erwerbstätige" für Angestellte und

<span id="page-35-1"></span> <sup>84</sup> Vgl. HTML5 vs. Namensräume, http://de.wikibooks.org/wiki/SVG/\_SVG\_im\_Web, abgerufen am 15.01.2011

Selbstständige, "außerhalb Erwerbsleben" für Rentner und Hausfrauen und "erwerbslos im Erwerbsleben" für Arbeitslose eingeteilt. Der Altersschwerpunkt bei "> 60 Jahre" wird von dem Ergebnis, dass ~84% der Teilnehmer/innen Rentner oder Hausfrauen sind, gefestigt.

Ferner ist vor der eigentlichen Hilfsmittelnutzungsanalyse noch zu klären, welche Erkrankungen die Teilnehmer haben, um die bei der Betrachtung der einzelnen Hilfsmittel zu berücksichtigen. Bei dieser Frage wurde in "sehbehindert", "hochgradig sehbehindert", "blind" und "keines der genannten" unterschieden. Der Schwerpunkt liegt deutlich mit ~70% bei "blind". Die technischen Hilfsmittel müssen somit zwingend für Blinde geeignet sein bzw. der Fokus muss bei der Hilfsmittelbetrachtung auf der "Accessibility" und "Useability" für Blinde liegen.

Der Schwerpunkt der Umfrage lag bei der Nutzung und Zugänglichkeit von Computer, Internet sowie Mobiltelefone. Ergebnis der Umfrage ist, dass ~30% gar keinen Computer haben und somit auch nicht an das Internet angebunden sind. Von den Befragten mit Computer, nutzen diese ihn hauptsächlich für private Zwecke (~57 %).

Ein weiterer wichtiger Anhaltspunkt für die Bewertung der Relevanz von Hilfsmitteln ist natürlich die Nutzungsdauer. In der Umfrage haben ~46% der Befragten angegeben, dass sie mehr als zwei Stunden täglich das Internet nutzen. Dies bedeutet, dass fast die Hälfte der Befragten deutlich mehr als zwei Stunden den Computer als Hilfsmittel nutzen. Der Computer hat somit einen sehr großen Stellenwert im Alltag eines Blinden.

Ergänzend zur Dauer der Internetnutzung ist natürlich der Anwendungsfall, also der Zweck der Internetnutzung von großer Relevanz. Dies lässt Schwerpunkte erkennen und hilft bei der Bewertung und Einstufung der Notwendigkeit von Verbesserungen. Hier lag der Schwerpunkt mit ~56% der Befragten bei der Recherche und Informationsbeschaffung, gefolgt vom Online-Shopping mit ~22%. Somit liegt die Priorität eindeutig bei der Umsetzung der Barrierefreiheit für Informationsplattformen, Online-Lexika und Online-Shops.

Bei der Analyse des zweiten Schwerpunktes, dem Mobiltelefon, ging es auch zunächst darum zu erfassen, wer von den Befragten überhaupt ein Mobiltelefon benutzt und, wenn ja, um welchen Gerätetyp es sich handelt. Die Umfrage hat ergeben, dass ~94% der Befragten ein Mobiltelefon nutzen, wovon ~66% eines mit Sprachausgabe einsetzen. Knapp 15% der Befragten nutzen sogar "lediglich" Geräte mit großen Tasten bzw. Ziffern im Display. Die unerwartete Überraschung bei der Umfrageauswertung war jedoch, dass sogar ~13% ein Mobiltelefon mit Touchscreen benutzen.

In der letzten Fragestellung ging es um die persönliche Einstufung zu einer von zwei getroffenen Aussagen. Die erste Aussage transportiert das Statement, dass trotz der immer komplexeren Hilfsmittel nichts unversucht bleibt und alles getestet wird, um jede Chance zu nutzen, Nachteile auszugleichen.

Die zweite Aussage spiegelt die Meinung wieder, dass Hilfsmittel aufgrund ihrer Komplexität nicht genutzt werden, weil die Angst vor Überforderung zu groß ist.

Die Umfrage hat hier kein klares Ergebnis geliefert. Es entschieden sich ~61% für die erste Aussage. Das ist etwas mehr als die Hälfte der Befragten. Hieraus lässt sich ableiten, dass bei aller Freude über technische Innovationen, die Angst vor Überforderung des Einzelnen auf keinen Fall außer Acht gelassen werden darf.

#### <span id="page-37-0"></span>**5.1 Interview**

Als ich zufällig beim Einkauf einen Blinden mit Blindenführhund sah, habe ich spontan überlegt, diesen zu befragen, um somit eine individuelle Antwort auf die zwei definierten Statements zu bekommen.

Nachfolgend werden für die Bachelorthesis relevante Äußerungen auszugsweise dargestellt. Das Interview hat insgesamt 45 Minuten gedauert. Herr W., mein Interviewpartner, ist 49 Jahre alt, lebt allein und arbeitet in einem Call-Center in Köln.

Ich: "Danke, dass Sie sich so spontan bereit erklären, mir einige Fragen zu beantworten. Zunächst ist mir direkt aufgefallen, dass Sie auf einen Blindenführhund zurückgreifen und keinen Langstock nutzen, warum?"

Herr W: "Wenn ich dazu beitragen kann, die Situation für Blinde zu verbessern, mache ich das gerne. Zu Anfang hatte ich auch einen Langstock, doch diesen nutze ich nicht mehr. Mir ist zu viel passiert und ich habe einige Besuche im Krankenhaus hinter mir. Seitdem ich meinen Hund "Tom" habe ist mir noch nichts passiert. Er weiß genau, welche Situation kritisch ist und lotst mich prima im Straßenverkehr."

Ich: "Wie ist Ihr Krankheitsverlauf, waren Sie schon immer blind?"

Herr W.: "Nein, ich habe mit 28 Jahren mein Augenlicht bei einem Verkehrsunfall verloren.[…] Ich kann mich noch gut daran erinnern wie es ist, alles sehen zu können"

Ich: "Wie empfinden Sie das aktuelle Hilfsmittelangebot und welche technischen Hilfsmittel nutzen Sie?"

Herr W.: "Ich habe keine Hoffnung, dass es irgendwann eines für Alles geben wird, jedoch fahre ich jedes Jahr nach Frankfurt auf die Messe "Sight-City". Dort werden alle Neuentwicklungen und Verbesserungen von Hilfsmitteln vorgestellt und man kann diese testen. Wichtig sind natürlich Hilfsmittel für die Orientierung und Nutzungsunterstützung. Draußen verlasse ich mich ganz auf "Tom". In der Wohnung und am Arbeitsplatz habe ich natürlich technische Geräte wie Computer, Farbscanner, Telefon mit Sprachausgabe und Sprachwahl usw."

Ich: "Sie haben gesagt, dass Sie auch am Arbeitsplatz auf technische Hilfsmittel zurückgreifen. Wie ist denn Ihr Arbeitsplatz eingerichtet und wie sieht Ihr Tagesablauf aus?"

Herr W.: "Ich habe einen "normalen" Computer der mit einer Braillezeile und einem Screenreader ergänzt ist. Für das Telefon nutzen wir eine Computer-Telefon-Integrations-Lösung (CTI). So kann ich das Telefon auch vom Computer aus steuern und der Screenreader sagt mir den aktuellen Status an bzw. unterstützt mich bei den Telefongesprächen. Ich habe zwar ein Headset, doch da ich ein Büro für mich allein habe, nutze ich es meistens nicht. Die Software für die Kundenverwaltung sowie das Störungsmanagement sind ein Ticketsystem. Die Anfragen und Störungen werden in Tickets erfasst. Dies sind Formulare, die ich ausfülle. Natürlich ist es so ausgelegt, dass ich die Braillezeile und den Screenreader einsetzen kann, sonst wäre ich aufgeschmissen."

Ich: "Sie scheinen bei Neuerungen sehr aktiv zu sein. Können Sie denn die Ängste vor Überforderung verstehen?"

Herr W.: "Natürlich, hier spielt auch die Psyche eine große Rolle. Wir Betroffenen werden oftmals als Außenseiter bzw. Randgruppe in der Gesellschaft wahrgenommen. Gerade bei Menschen, die kürzlich erst ihr Augenlicht verloren haben, ist fast gar kein Selbstbewusstsein vorhanden. Man verliert zunächst komplett die gewohnte Selbstständigkeit und das Selbstwertgefühl. Nach teilweise monatelangen, intensiven Mobilitätstraining ist man denn endlich wieder soweit, ein wenig Selbstständigkeit wiedergewonnen zu haben. Dies ist natürlich kein Vergleich zu vorher. Wir bewegen uns immer unsicher und bekommen manche Stufe und Absatz einfach nicht mit. Manchmal kann man nahezu die Blicke der anderen spüren, wie sie sich über unsere Unsicherheit amüsieren. Wenn dann das Navigationsgerät einen auch noch im Kreis führt weil das Signal abbricht oder die Navigation in der Innenstadt zu ungenau ist, kann man schon verzweifeln und wünscht sich manchmal einfach im Boden versinken zu können. Und jetzt stellen sie sich zusätzlich noch ältere Menschen vor, die neben technischen Ungenauigkeiten und Anfälligkeit auch noch die Problematik mit der Bedienung überwinden müssen. Da liegt es doch auf der Hand, lieber die Finger davon zu lassen, bevor man sich noch mehr blamiert."

Ich: "Wo glauben Sie persönlich, besteht der größte Handlungsbedarf?"

Herr W.: "In den Köpfen der Menschen! Mehr Toleranz und Hilfsbereitschaft führt auch zu weniger Bedarf. An materiellen Notwendigkeiten ist ganz klar der Straßenverkehr an erster Stelle. Wenn Sie nicht gerade im Stadtzentrum einer Großstadt unterwegs sind, haben sie verloren. Da geht nichts ohne Hilfe. Es fehlen akustische Signale an Ampeln, Fahrplanansagen an Bus- und Bahnhaltestellen, Grenzsteinmarkierungen, kontrastreiche Treppenaufgänge usw. [...] Und natürlich der Zugang zu Informationen. Erst in den letzten drei Jahren wurde das Internet langsam brauchbar. Es gibt aber noch so viele Angebote, die mir verschlossen bleiben. Ich reise gerne und Hotelführer für Blinde sind da noch Mangelware. Auch tagesaktuelle Medien. Es wird Zeit, dass endlich auch die Tageszeitungen zugänglich werden. Für alles gibt es Zuschüsse, doch hier scheitert es aufgrund der "geringen" Nachfrage und großen Produktionskosten."

Ich: "Vielen Dank für ihre offenen Äußerungen. Sie haben mir für meine Arbeit viele Anregungen gegeben."

# <span id="page-39-0"></span>**6 Resümee**

An dem Verfahren der Bilderzeugung oder der visuellen Wahrnehmung wird sich nichts ändern. Diese physikalischen und biochemischen Vorgänge sind ein Fixum, dienen jedoch als Grundlage für Entwicklungen im Bereich der Blindeninformatik. Blinde und sehbehinderte Menschen können gar nicht oder nur teilweise auf die visuelle Wahrnehmung zurückgreifen. Daher ist es umso wichtiger zu verstehen, wie die nicht-visuelle Wahrnehmung erfolgt und wie diese durch Hilfsmittel unterstützt werden kann.

Die Blindenschrift oder auch Punktschrift genannt ist so ein wichtiges Hilfsmittel. Durch sie ist es möglich, dass Blinde eigenständig Texte erfassen können. Zu Beginn bestand ein Zeichen in der Punktschrift aus bis zu 6 Punkten. Seit Einführung und Verbreitung des Personal Computers besteht ein Zeichen der Punktschrift aus bis zu 8 Punkten. Diese Anpassung war erforderlich um alle Zeichen des ASCII Zeichensatzes darstellen zu können. Es ist also nicht ausgeschlossen, dass die Punktschrift zukünftig erneut an neue Bedürfnisse angepasst wird, falls dies erforderlich ist. Wünschenswert ist jedoch, dass die Punktschrift zukünftig auf vielen weiteren Verpackungen, Dokumenten, Plänen etc. wiederzufinden ist. Ein großer Durchbruch in jüngster Vergangenheit war die Aufbringung der Punktschrift auf Medikamentenverpackungen. Es bleibt also zu hoffen, dass durch weitere Verbreitung die Unabhängigkeit von Blinden weiter ausgebaut werden kann.

Der DAISY Standard bringt erstmals eine Möglichkeit, Audiodaten zu strukturieren und navigierbar zu machen. Das Speicherformat DAISY ist insofern flexibel, als das der reine Audioinhalt von jedem MP3-Player oder Computer wiedergegeben werden kann. Möchte man jedoch die Zusatzfunktionen der Navigierbarkeit innerhalb des Audiodokumentes nutzen, ist ein spezieller DAISY Player erforderlich. Da Blinde auf Punktschrift oder Audiodokumente für den selbständigen Wissenserwerb angewiesen sind, ist das Speicherformat DAISY ein weiterer Meilenstein in der Hilfsmittelentwicklung. So ist es nun auch möglich neben Hörbüchern auch Lehrbücher zu erstellen. Der Nutzer kann also, wie in einem Buch, nun auch interaktiv im Audiodokument zwischen Kapiteln, Querverweisen und Absätzen wechseln. Auch hier ist die Herstellung von DAISY (Lehr-)Büchern zeit- und kostenintensiv. Es ist in meinem Augen daher nicht nur wünschenswert, sondern auch zwingend erforderlich das die Möglichkeiten des eigenständiges Wissenserwerb ausgebaut werden. Wissen schafft Kompetenzen, und Kompetenzen werden gebraucht. Dies unterstützt die soziale Integration und steigert die eigene Wertschätzung von Blinden und Sehbehinderten in der Gesellschaft.

Exemplarisch für weitere Hilfsmittel im Alltag habe ich den "Einkaufsfuchs", den "Tag-It Scanner" und eine Navigationslösung für Blinde und Sehbehinderte hervorgehoben. Diese Hilfsmittel sollen bei der Orientierung, Mobilität, Selbständigkeit und Unabhängigkeit behilflich sein. Der "Einkaufsfuchs" ist praktisch um beim Einkaufen ohne Hilfe ein Produkt bzw. den Inhalt einer Verpackung identifizieren zu können. Leider sind nicht alle Produkte verfügbar, da ein Update der Datenbank nur halbjährlich erfolgt. Zudem sind der Preis und das Mindesthaltbarkeitsdatum (MHD) nicht erfasst. Die Unabhängigkeit im Supermarkt ist somit eingeschränkt. Wünschenswert ist hier eine Verzahnung bzw. Erweiterung auf den gesamten Supermarkt. Es ist zwar schön zu wissen, welches Produkt ich in Händen halte, doch wie finde ich ein bestimmtes Produkt im Supermarkt. Meistens geht man mit einer konkreten Einkaufsliste einkaufen und da ist es sehr hinderlich einzelne Produkte zu scannen, um festzustellen in welcher Abteilung man sich befindet. Aktuell besteht somit nur die Möglichkeit um Hilfe zu bitten.

Der "Tag-It" Scanner ist ein Hilfsmittel zum Auffinden von Gegenständen in der eigenen Wohnung oder am Arbeitsplatz. Die Realisierung mittels RFID Chip ist innovativ und zukunftsorientiert. Leider sind die Etiketten noch zu teuer. Die Ausstattung der wichtigsten Gegenstände und Dokumente in einer Wohnung kann bis zu 700€ kosten. Zudem ist die Anfertigung und Pflege der Datenbank sehr zeitaufwendig und ohne Hilfe kaum möglich.

Die Navigationslösung für Blinde kommt ohne ein Display aus und lässt sich dank der Sprachausgabe und der großen Tasten leicht bedienen. Straßennamen, Kreuzungen und Plätze

werden angesagt. Zudem besteht noch die Möglichkeit einen Startpunkt zu bestimmen, um sich mittels der "Track-Back" Funktion zu einem späteren Zeitpunkt dorthin zurück führen zu lassen. Ein Nachteil, wie bei allen Navigationsgeräten, ist auch hier die Ungenauigkeit des GPS Signals. Gerade in Ballungszentren mit vielen kleinen eng nebeneinander liegenden Straßen und hohen Häuserschluchten ist die Navigation in der Praxis äußerst schwierig. Zudem muss das Kartenmaterial noch zusätzlich aufbereitet werden und ist somit der Stand des Kartenmaterials für handelsübliche Navigationsgeräte im Hintertreffen. Hier wäre wünschenswert das zukünftig nicht nur auf das GPS Signal zurückgegriffen wird, sondern auch Technologien wie Augmented Reality zum Einsatz kommen. So könnten z.B. bei Unklarheiten der Standortbestimmung die Straßennamen, Namen von Gebäuden oder ähnliches erfasst und ausgewertet werden. Erste Ansätze wurden bereits durch einen Prototypen des Nokia Research Center in Kooperation mit der Aalto Universität Helsinki realisiert. Hierbei handelt es sich um eine Brille welche die Realität durch Zusatzinformationen wie Namen von Personen, Informationen zu Gebäuden etc. ergänzt. Neben der Augmented Reality Technologie kommt das "Eye-Tracking" zum Einsatz. Es wird somit die Blickrichtung erkannt, verfolgt und ausgewertet. Der Gegenstand oder die Person wird dann mit einer Datenbank abgeglichen und der gespeicherte Datensatz in die Brille projiziert. Was in den 80er Jahren in dem Film "Terminator" als Science-Fiction begann, wird nun Realität. Auf jeden Fall ist hier Potential im Bereich der Blindeninformatik vorhanden. Würde beispielsweise am Brillenbügel ein kleiner Lautsprecher oder eine Bluetooth Schnittstelle untergebracht werden, ist dank von Sprachausgabe der Inhalt für Blinde zugänglich und würde neue Möglichkeiten für Mobilität, Orientierung und Selbständigkeit bieten.

Wie ich anhand der technischen Hilfsmittelbeispiele aufgezeigt habe, gibt es das allumfassende Hilfsmittel nicht und wird es auch wahrscheinlich nicht geben. Die zukünftige Entwicklung und Forschung im Bereich Hilfsmittel sollte also den Anwendungszweck und die Zielgruppe nicht aus dem Fokus verlieren.

Hilfsmittel sind teuer, da die hohen Entwicklungskosten im Verhältnis zu den produzierten Stückzahlen in keinem Verhältnis stehen. Daher sollten die Unternehmen noch enger mit Blindenverbänden und Vereinen zusammenarbeiten, damit die Kosten für Nachbesserungen und Überarbeitungen gering gehalten werden können.

Bei der Entwicklung der Touch-Screens ist es zum Beispiel dazu gekommen, dass die Fahrkartenautomaten der Deutschen Bahn AG nicht mehr von Personen mit Prothesen bedient werden konnten. Dies ist leider erst aufgefallen als nahezu alle Fahrkartenautomaten auf Touchscreen Bedienung umgerüstet wurden. Wie ich bereits erwähnt habe, haben Touchscreens

vielfältige Vorteile und inzwischen die verschiedensten Einsatzgebiete. Beim Einsatz im öffentlichen Bereich ist jedoch unbedingt darauf zu achten, dass diese von allen Personengruppen genutzt werden können bzw. dass es Eingabealternativen gibt.

Es besteht noch einiges an Handlungsbedarf und das an vielen Anknüpfungspunkten. Doch wer soll das bezahlen? Inzwischen wird bei neuen öffentlichen Bauvorhaben und Internetprojekten auf Barrierefreiheit geachtet. Ein Nach- bzw. Umrüsten ist meistens deutlich teurer, als wenn es bei der Planung direkt berücksichtigt wird. Doch der finanzielle Mehraufwand ist für private (kleine) Unternehmen oft nicht bezahlbar und durch eine gesetzliche Verpflichtung wären Existenzen und Arbeitsplätze gefährdet. Die finanziellen Anreize und Unterstützungen reichen nicht aus um auch nur ansatzweise die Mehrkosten zu decken.

Mit meiner angefertigten Thesis möchte ich grundsätzlich auf die aktuelle Situation der Blinden und sehbehinderten Menschen in Deutschland mit technischen Hilfsmitteln aufmerksam machen und Potential für zukünftige Entwicklungen sowie deren Risiken aufzeigen. Bereits jetzt gibt es eine nicht unerhebliche Anzahl von betroffenen Menschen die den "neuen" Hilfsmitteln ängstlich und skeptisch gegenüber stehen. Sinnvolle und brauchbare Hilfsmittel können nur im Dialog mit Betroffenen entwickelt werden. Hierbei sollte nicht das Ziel sein stets etwas Neues zu entwickeln. Meistens kann bereits Bewährtes nur noch besser werden.

Ich selbst bin gemäß Begriffsdefinition "blind", habe jedoch noch einen Sehrest. Gerne benutze und verlasse ich mich auf Hilfsmittel wie Navigations-App und "Mouse-Over" Funktionen, da je nach Grundhelligkeit und Sonnenstrahlung eine Orientierung im Straßenverkehr schwierig und anstrengend ist. Auch im Alltag erreiche ich schnell meine Leistungsgrenze beim Lesen von Schildern, Texten, Fahrplänen oder beim Ausfüllen von Formularen, da es auch hier keine Normen für Schriftgrößen gibt. Meines Erachtens besteht auch hier Handlungsbedarf zum Erlass einer Norm für das Erscheinungsbild öffentlicher Aushänge, Bekanntmachungen und Straßenschildern.

Schnittstellen zur Erweiterung meiner Thesis sind zum Beispiel die Konzeption und Umsetzung einer "hörbaren Tageszeitung", "Orientierung im Supermarkt" und eine Navigations- und Informationslösung in Zusammenhang mit Augmented Reality und Eye-Tracking, wobei der Fokus auf die Sprachausgabe gerichtet sein sollte.

# **7 Literaturverzeichnis**

<span id="page-43-0"></span>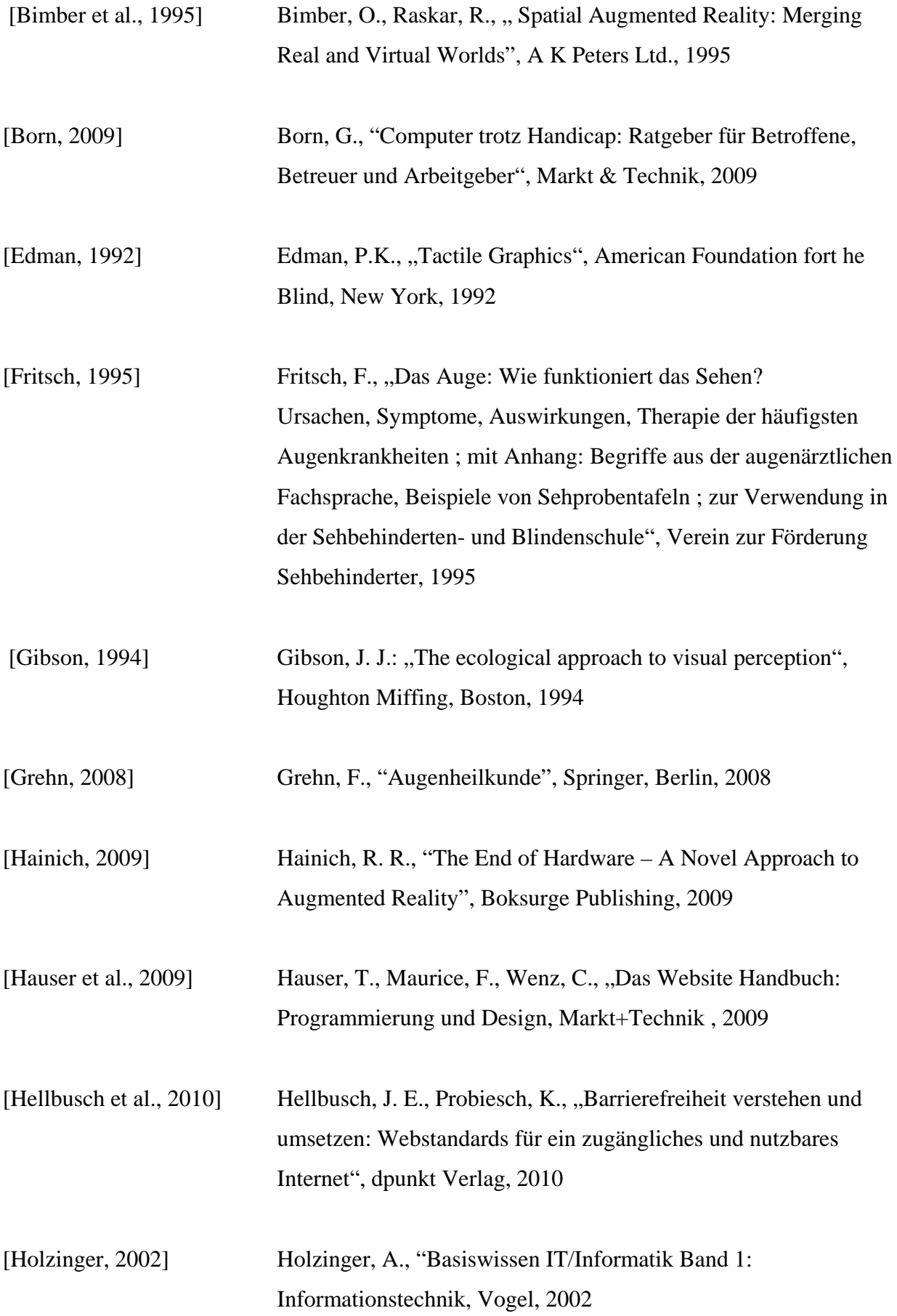

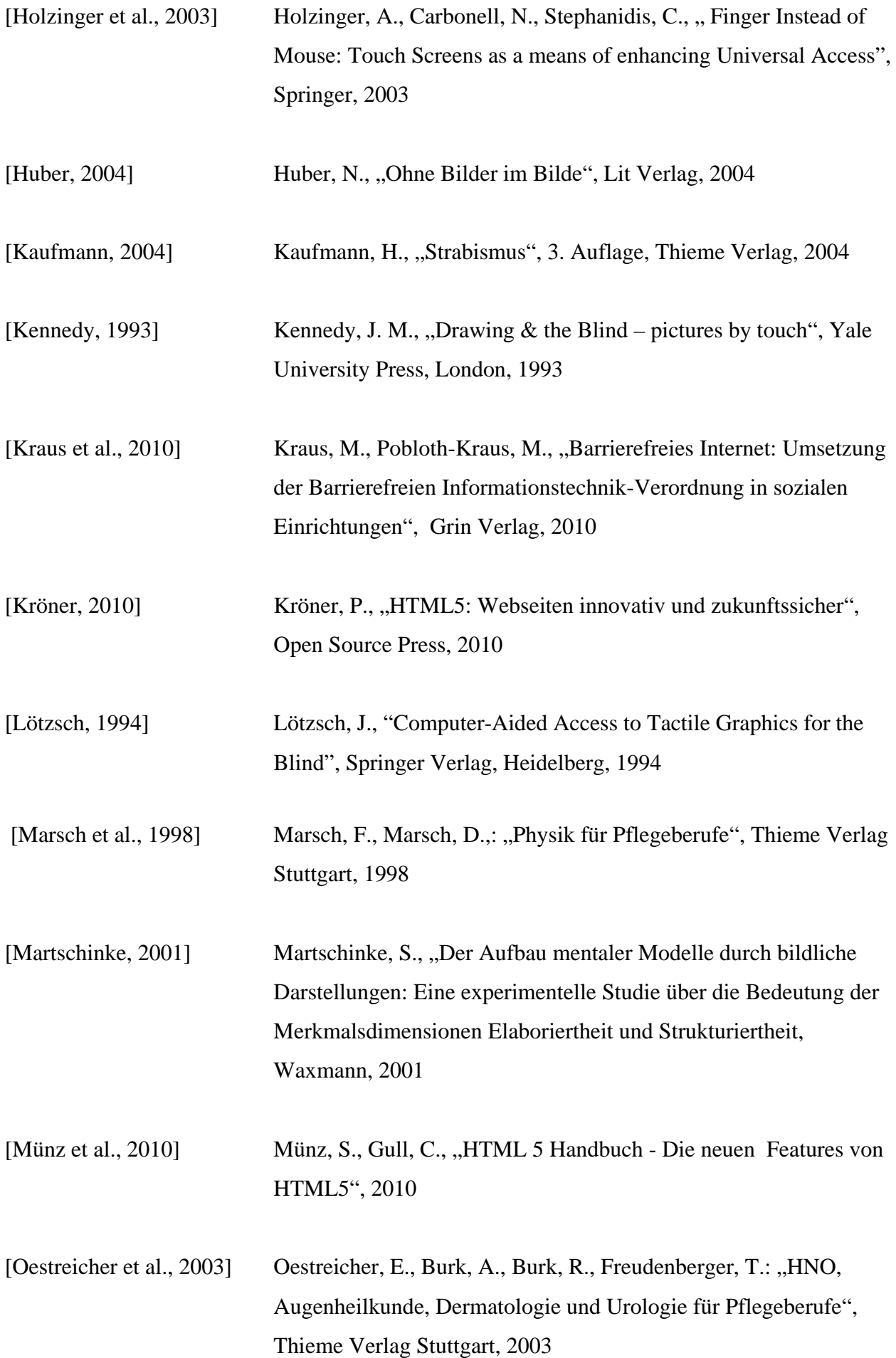

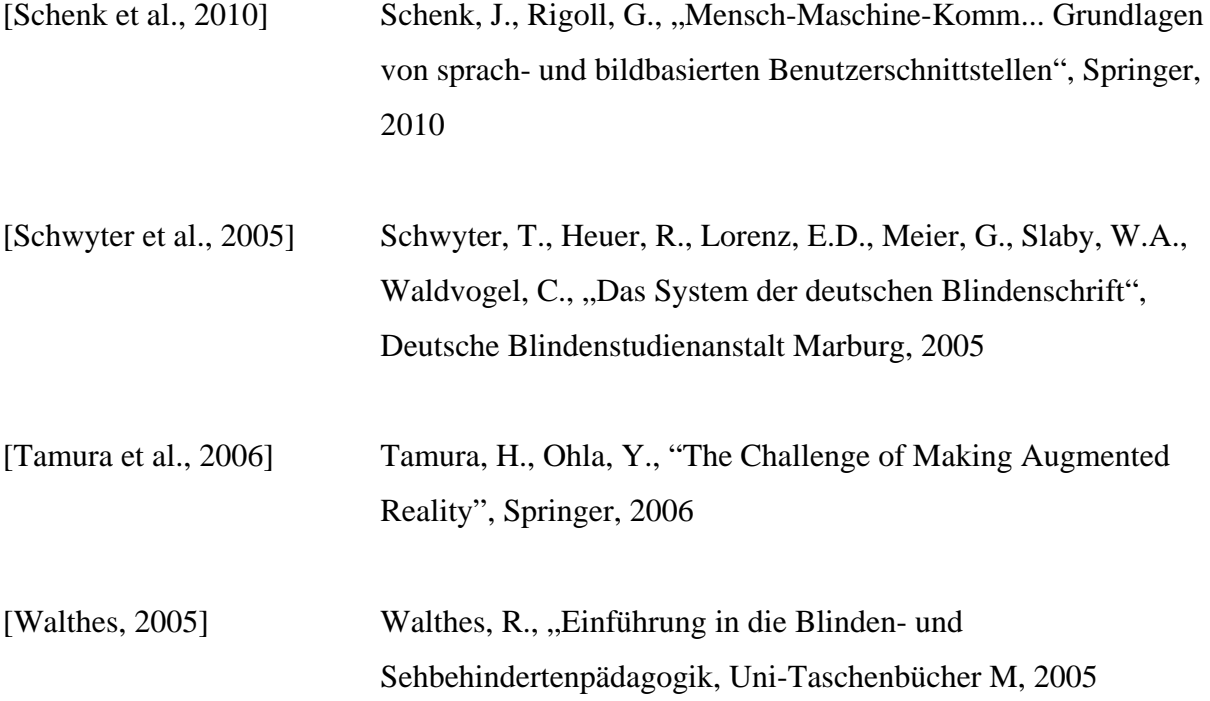

# **Onlinequellen**

Accessible Rich Internet Applications (WAI-ARIA), http://www.w3.org/TR/wai-aria, abgerufen am 04.01.2011

Apple Inc.,

http://www.apple.com/de/accessibility/voiceover/, 2011, abgerufen am 20.02.2011

BAUM AudioDATA GmbH http://www.baum.at/de/produkte/trekkerbreeze.htm, abgerufen am 25.02.2011

BIENE 2010 – Wettbewerb Barrierefreies Webdesign http://www.biene-award.de, abgerufen am 06.03.2011

BIK - barrierefrei informieren und kommunizieren, http://www.bik-online.info, abgerufen am 12.01.2011

Blindenwerk.de | HTML5-Grenzenlos von Jan Entzminger, http://www.blindenwerk.de/news/html5-grenzenlos.pdf, abgerufen am 22.12.2010

BMW Group, http://www.bmw.com/com/de/insights/technology/connecteddrive/overview.html, abgerufen am 05.03.2011

Bund zur Förderung Sehbehinderter – Landesverband Nordrhein Westfalen e.V., http://www.sehbehinderung.de/sehbehinderung/definition.htm, 2007, abgerufen am 15.02.2011

Bundesamt für Statistik, http://www.destatis.de/jetspeed/portal/cms/Sites/destatis/Internet/DE/Navigation/Statistiken/Bev, 2010, abgerufen am 26.12.2010

Bundesministerium für Gesundheit (BMG), http://www.bmg.bund.de/menues/header-servicemenue/themen-von-a-z/behinderung.html, abgerufen am 18.12.2010

Bundesministeriums der Justiz in Zusammenarbeit mit der juris GmbH, http://www.juris.de, abgerufen am 11.03.2011

DAISY-Standard Geschichte http://de.wikipedia.org/wiki/DAISY-H%C3%B6rbuch#Geschichte, abgerufen 04.01.2011

Deutscher Blinden- und Sehbehindertenverband e.V., http://www.dbsv.org/infothek/zahlen-und-fakten/,2009, abgerufen am 26.12.2010

Deutsches Blinden Museum, ".:: Richtige ! - Louis Braille und die Blindenschrift", http://www.blindenmuseum-berlin.de/ausstellung/zeitleiste.html, abgerufen am 27.12.2010

Dräger & Lienert Informationsmanagement, http://www.dlinfo.de/content/tagit.php, 2009, abgerufen am 30.01.2011

### EXPLOAR Project,

http://www.ea.gr/ep/exploar/index.asp?Cat\_ID=618, abgerufen am 13.12.2010

Forschungsinstitut Technologie und Behinderung (FTB) - Barriere Informationstechnik Verordnung NRW (BITV-NRW), http://www.leben-ohnebarrieren.de/recht/material/bitv\_nrw.pdf, abgerufen am 02.03.2011

Gesellschaft zur Förderung angewandter Informatik Sachsen e.V., http://www.gfai-sachsen.de/bl00.htm, 2008, abgerufen am 28.12.2010

Golem.de, "Gestensteuerung aus einem Meter Entfernung", http://www.golem.de/showhigh2.php?file=/1005/75056.html, 11. Mai 2010, abgerufen am 28.02.2011

## heise.de

http://www.heise.de/aktuelles/webreader63746.html, abgerufen am 02.01.2011

HTML5 Monarchie von Joe Clark, http://www.html-5.org/weblog/html5-prozess, abgerufen am 16.01.2011 HTML5 vs. Namensräume,

http://de.wikibooks.org/wiki/SVG/\_SVG\_im\_Web, abgerufen am 15.01.2011

Informationspool Computerhilfsmittel für Blinde und Sehbehinderte, http://www.incobs.de/produktinfos/daisy/beschreibung.php, 2010, abgerufen am 20.02.2011

SynPhon GmbH & Co. KG, http://www.synphon.de, 2010, abgerufen am 13.01.2011

Web Content Accessibility Guidelines 2.0, http://www.w3.org/Translations/WCAG20-de, abgerufen am 04.01.2011

World-Wide-Web-Consortium, http://www.w3.org, abgerufen am 02.01.2011

# **8 Abbildungsverzeichnis**

<span id="page-49-0"></span>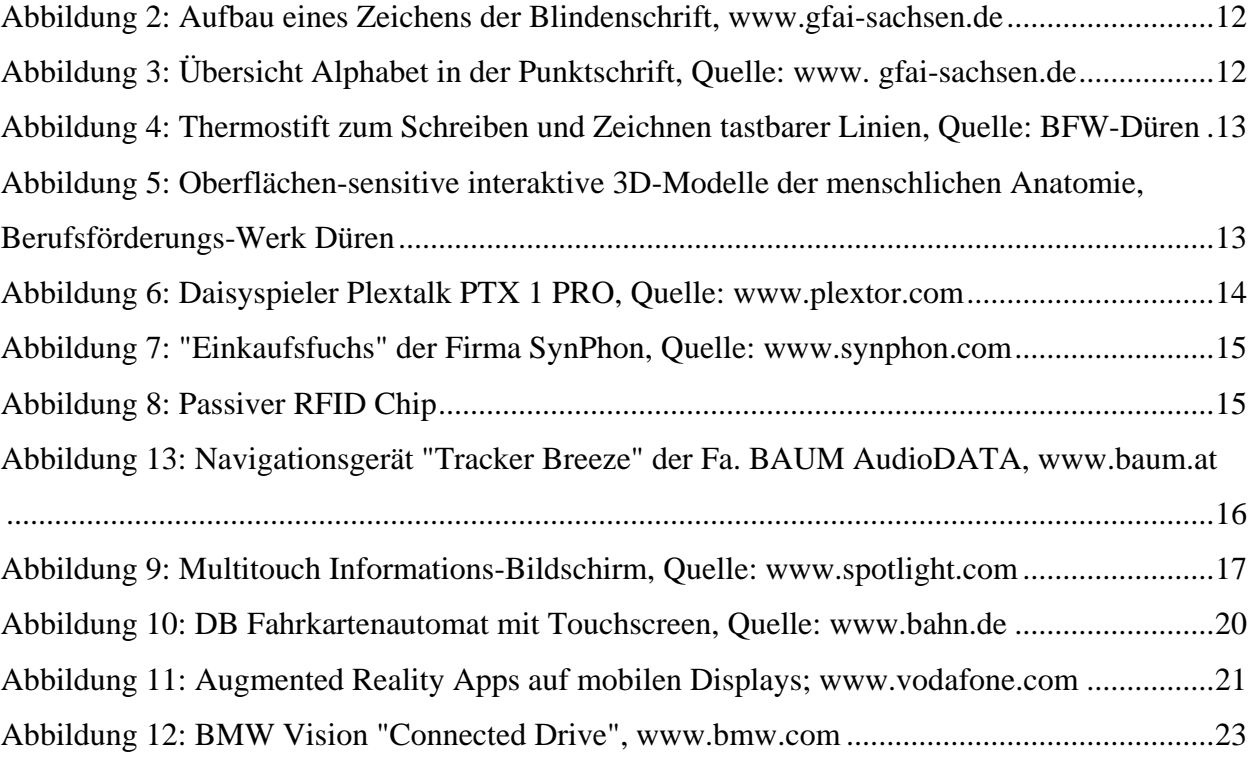

# <span id="page-50-0"></span>**Anhang**

### <span id="page-51-0"></span>**9.1 Fragebogen – Muster**

Liebe Mitglieder, Betroffene und Angehörige,

mein Name ist Sven Martwich, ich bin hochgradig sehbehindert und studiere Medieninformatik an der Fachhochschule Köln. In meiner Abschlussarbeit möchte ich auf die technischen Hilfsmittel für Blinde und Sehbehinderte eingehen und deren Chancen aber auch Risiken aufzeigen. Deshalb bitte ich um Ihre und Eure Mithilfe. Das Ausfüllen des folgenden anonymen Fragebogens dauert ca. 3 Minuten. Bitte den Fragebogen per E-Mail oder Fax an mich zurückschicken. Die Kontaktdaten befinden sich am Ende des Fragebogens. VIELEN DANK !

## **Umfrage** "Technische Hilfsmittel im Alltag"

### **1.) Bitte geben Sie Ihr Alter und das Geschlecht an:**

- 
- □ < 18 Jahre □ männlich<br>□ 19 35 Jahre □ weiblich  $\Box$  19 - 35 Jahre  $\Box$  weiblich
- $\Box$  36 60 Jahre
- $\square$  > 60 Jahre

### **2.) Zu welcher Personengruppe gehören Sie?**

- □ Schüler/in, Student/in, Auszubildende/r
- □ Berufstätige, Selbständige
- □ Hausfrau / Hausmann, Rentner/in
- arbeitslos

### **3.) Bitte geben Sie die Art Ihrer Behinderung an**

- Sehbehindert
- $\Box$  Hochgradig sehbehindert
- □ Blind
- □ keine der Aufgeführten

## **4.) Für welche Zwecke nutzen Sie den Computer?**

- □ Ich habe gar keinen Computer
- □ Privat
- □ Beruflich
- □ Beruflich und Privat

### **5.) Wie lange nutzen Sie das Internet im Durchschnitt täglich**

- Gar nicht
- □ weniger als 1 Stunde
- $\Box$  1 2 Stunden
- $\Box$  mehr als 2 Stunden

#### **6.) Wofür nutzen Sie das Internet hauptsächlich?**

- □ Buchungen: Fahrkarten / Flugtickets / Konzertkarten
- □ Recherche / Informationssuche
- □ Online-Banking
- □ Online-Shopping<br>□ Online-Spiele
- Online-Spiele

# **7.) Ordnen Sie Ihr Mobiltelefon nach folgenden Kriterien ein**

- $\square$  kein Mobiltelefon vorhanden
- □ Ein handelsübliches Mobiltelefon<br>□ Mobiltelefon mit großen Tasten / I
- Mobiltelefon mit großen Tasten / Beschriftungen
- □ Mobiltelefon mit Sprachausgabe
- Mobiltelefon mit Touchscreen

## **8.) Welche Aussage trifft auf Sie zu?**

- Ich nutze die immer komplexer werdenden medialen Hilfsmitteln und probiere diese aus, um so meine körperlichen Beeinträchtigungen ausgleichen zu können.
- $\Box$  Ich empfinde die stetig komplexer werdenden medialen Hilfsmittel beängstigend und fürchte, dass ich in naher Zukunft von diesen überfordert werde.

# **9.) Welche technischen Hilfsmittel sind für Sie im Alltag unverzichtbar?**

# **10.) Für welche Bereiche müssen Ihrer Meinung nach noch dringend mediale Hilfsmittel im Alltag geschaffen werden?**

\_\_\_\_\_\_\_\_\_\_\_\_\_\_\_\_\_\_\_\_\_\_\_\_\_\_\_\_\_\_\_\_\_\_\_\_\_\_\_\_\_\_\_\_\_\_\_\_\_\_\_\_\_\_\_\_\_\_\_\_\_\_\_\_\_\_\_\_\_\_

# **Vielen Dank für die Unterstützung**

\_\_\_\_\_\_\_\_\_\_\_\_\_\_\_\_\_\_\_\_\_\_\_\_\_\_\_\_\_\_\_\_\_\_\_\_\_\_\_\_\_\_\_\_\_\_\_\_\_\_\_\_\_\_\_\_\_\_\_\_\_\_\_\_\_\_\_\_\_\_

**Bitte den ausgefüllten Fragebogen zurück an mich:**

- **per E-Mail: sven@martwich.de oder**
- **per Fax 0228 / 885 71 20 40**

# **9.2 Auswertung Umfrage**

<span id="page-53-0"></span>Der Fragebogen wurde an 4983 Mitglieder des Blinden und Sehbehinderten Verband Nordrhein e.V. (BSVN) verschickt. Teilgenommen haben 124 Mitglieder. Es ergibt sich somit eine Umfragebeteiligung von  $\sim 2,49\%$ 

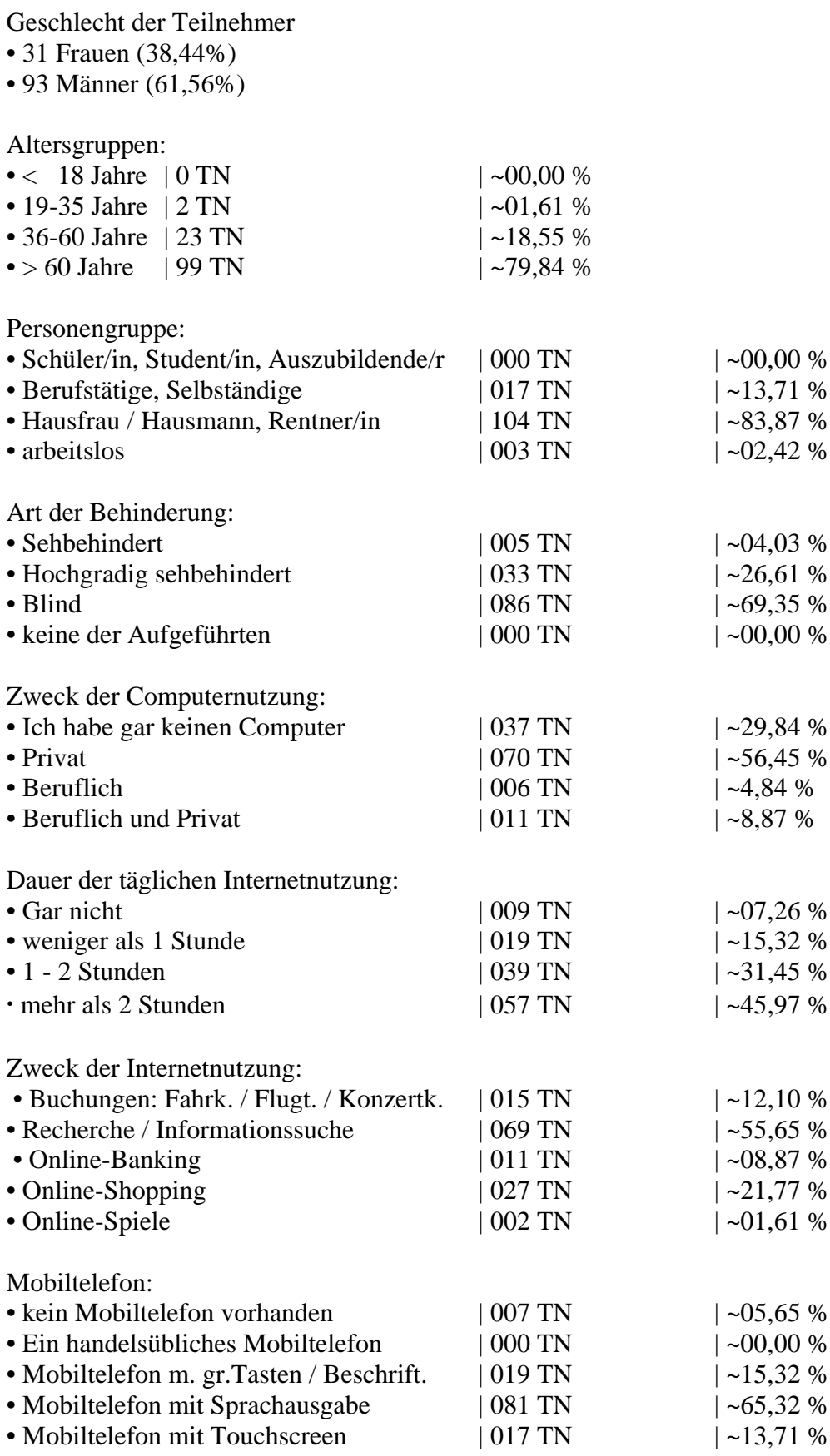

Welche Aussage trifft auf Sie zu

• Ich nutze die immer komplexer werdenden medialen Hilfsmitteln und probiere diese aus, umso meine körperlichen Beeinträchtigungen ausgleichen zu können.

 $| 076$  TN  $| 0.29 \%$ 

• Ich empfinde die stetig komplexer werdenden medialen Hilfsmittel beängstigend und fürchte, dass ich in naher Zukunft von diesen überfordert werde.

| 048 TN | ~38,71 %

Benannte genutzte tech. Hilfsmittel (absteigend nach Häufigkeit der Nennung sortiert)

- Armbanduhr mit Sprachausgabe
- Blindenstock mit Distanzwarnung
- Telefon / Handy
- DAISY Player
- PC mit Braillezeile / Sprachausgabe
- Farbenerkenner
- Med. Geräte : Waage / Blutzucker / Blutdruck / Fieberthermometer mit Sprachausgabe
- Einkaufsfuchs
- Navigationssysteme

Meinungen / Wünsche zu neuen Hilfsmitteln bzw. Hilfsmittelverbesserungen (absteigend nach Häufigkeit der Nennung sortiert)

- umfangreichere Sprachausgaben im Straßenverkehr
- Akustische Aufbereitung der Tageszeitungen
- Navigationssysteme
- Barrierefreiheit im Internet / Besseres Auffinden von Eingabefeldern und Schaltflächen

### <span id="page-55-0"></span>**9.3 Auszug aus der Verordnung zur Schaffung barrierefreier**

# **Informationstechnik nach dem Behindertengleichstellungsgesetz**

#### **(Barrierefreie Informationstechnik Verordnung - BITV)**

#### **Eingangsformel**

Auf Grund des § 11 Abs. 1 Satz 2 des Behindertengleichstellungsgesetzes vom 27. April 2002 (BGBl. I S. 1467) verordnet das Bundesministerium des Innern im Einvernehmen mit dem Bundesministerium für Arbeit und Sozialordnung:

# § 1 Sachlicher Geltungsbereich<br>Die Verordnung gilt für:

- 1. Internetauftritte und -angebote,
- 2. Intranetauftritte und -angebote, die öffentlich zugänglich sind, und
- 3. mittels Informationstechnik realisierte grafische Programmoberflächen, die öffentlich zugänglich sind, der Behörden der Bundesverwaltung.

#### § 2 Einzubeziehende Gruppen behinderter Menschen

§ 2 Einzubeziehende Gruppen behinderter Menschen Die Gestaltung von Angeboten der Informationstechnik (§ 1) nach dieser Verordnung ist dazu bestimmt, behinderten Menschen im Sinne des § 3 des Behindertengleichstellungsgesetzes, denen ohne die Erfüllung zusätzlicher Bedingungen die Nutzung der Informationstechnik nur eingeschränkt möglich ist, den Zugang dazu zu eröffnen.

#### § 3 Anzuwendende Standards

Die Angebote der Informationstechnik (§ 1) sind gemäß der Anlage zu dieser Verordnung so zu gestalten, dass

- 1. alle Angebote die unter Priorität I aufgeführten Anforderungen und Bedingungen erfüllen und<br>2. zentrale Navigations- u. Einstiegsangebote zusätzl. die unter Priorität II
- aufgeführten Anforderungen und Bedingungen berücksichtigen.

#### § 4 Umsetzungsfristen für die Standards

(1) Die in § 1 dieser Verordnung genannten Angebote, die nach Inkrafttreten dieser Verordnung neu gestaltet oder in wesentlichen Bestandteilen oder größerem Umfang verändert oder angepasst werden, sind gemäß § 3 dieser Verordnung zu erstellen. Mindestens ein Zugangspfad zu den genannten Angeboten soll mit der Freischaltung dieser Angebote die Anforderungen und Bedingungen der Priorität I der Anlage zu dieser Verordnung erfüllen. Spätestens bis zum 31. Dezember 2005 müssen alle Zugangspfade zu den genannten Angeboten die Anforderungen und Bedingungen der Priorität I der Anlage dieser Verordnung erfüllen.

(2) Angebote, die vor Inkrafttreten dieser Verordnung im Internet oder im Intranet (§ 1 Nr. 2) veröffentlicht wurden, sind bis zum 31. Dezember 2003 gemäß § 3 dieser Verordnung zu gestalten, wenn diese Angebote sich speziell an behinderte Menschen im Sinne des § 3 des Behindertengleichstellungsgesetzes richten.

(3) Soweit nicht Absatz 2 gilt, sind die Angebote, die vor Inkrafttreten dieser Verordnung im Internet oder im Intranet (§ 1 Nr. 2) veröffentlicht wurden, bis zum 31.Dezember 2005 gemäß § 3 dieser Verordnung zu gestalten.

§ 5 Folgenabschätzung<br>Die Verordnung ist unter Berücksichtigung der technischen Entwicklung regelmäßig zu überprüfen. Sie wird spätestens nach Ablauf von drei Jahren nach ihrem Inkrafttreten auf ihre Wirkung überprüft.

#### § 6 Inkrafttreten

Diese Verordnung tritt am Tag nach der Verkündung in Kraft.

#### Anlage (zu den §§ 3 und 4 Abs. 1)

Dieses Dokument enthält keine Vorgaben zur grundlegenden Technik, die für die Bereitstellung von elektronischen Inhalten und Informationen verwendet wird (Server, Router, Netzwerkarchitekturen und Protokolle, Betriebssysteme usw.) und hinsichtlich der zu verwendenden Benutzeragenten. Die Anforderungen und Bedingungen beziehen sich allein auf die der Nutzerin/dem Nutzer angebotenen elektronischen Inhalte und Informationen. Die Anforderungen und Bedingungen dieser Anlage basieren grundsätzlich auf den Zugänglichkeitsrichtlinien für

Web-Inhalte 1.0 (Web Content Accessibility Guidelines 1.0) des World Wide Web Consortiums vom 5. Mai 1999. Die in Teil 1 dieser Anlage enthaltenen, bei ihrem ersten Auftreten im Text durch Unterstreichung kenntlich gemachten, grundlegenden technischen Fachbegriffe sind in Teil 2 dieser Anlage (Glossar) erläutert.

#### **Priorität I**

#### **Anforderung 1**

Für jeden Audio- oder visuellen Inhalt sind geeignete äquivalente Inhalte bereitzustellen, die den gleichen Zweck oder die gleiche Funktion wie der originäre Inhalt erfüllen. Bedingung

1.1 Für jedes Nicht-Text-Element ist ein äquivalenter Text bereitzustellen. Dies gilt insbesondere für: Bilder, graphisch dargestellten Text einschließlich Symbolen, Regionen von Imagemaps, Animationen (z. B. animierte GIFs), Applets und programmierte Objekte, Zeichnungen, die auf der Verwendung von Zeichen und Symbolen des ASCII-Codes basieren (ASCII Zeichnungen), Frames, Scripts, Bilder, die als Punkte in Listen verwendet werden, Platzhalter-Graphiken, graphische Buttons, Töne (abgespielt mit oder ohne Einwirkung des Benutzers), Audio- Dateien, die für sich allein stehen, Tonspuren von Videos und Videos.

1.2 Für jede aktive Region einer serverseitigen Imagemap sind redundante Texthyperlinks bereitzustellen.

1.3 Für Multimedia-Präsentationen ist eine Audio-Beschreibung der wichtigen Informationen der Videospur bereitzustellen.

1.4 Für jede zeitgesteuerte Multimedia-Präsentation (insbesondere Film oder Animation) sind äquivalente Alternativen (z. B. Untertitel oder Audiobeschreibungen der Videospur) mit der Präsentation zu synchronisieren.

#### Anforderung 2

Texte und Graphiken müssen auch dann verständlich sein, wenn sie ohne Farbe betrachtet werden. Bedingung

2.1 Alle mit Farbe dargestellten Informationen müssen auch ohne Farbe verfügbar sein, z. B. durch den Kontext oder die hierfür vorgesehenen Elemente der verwendeten Markup-Sprache.

2.2 Bilder sind so zu gestalten, dass die Kombinationen aus Vordergrund- und Hintergrundfarbe auf einem Schwarz-Weiß-Bildschirm und bei der Betrachtung durch Menschen mit Farbfehlsichtigkeiten ausreichend kontrastieren.

#### Anforderung 3

Markup-Sprachen (insbesondere HTML) und Stylesheets sind entsprechend ihrer Spezifikationen und formalen Definitionen zu verwenden.

3.1 Soweit eine angemessene Markup-Sprache existiert, ist diese anstelle von Bildern zu verwenden, um Informationen darzustellen.

3.2 Mittels Markup-Sprachen geschaffene Dokumente sind so zu erstellen und zu deklarieren, dass sie gegen veröffentliche formale Grammatiken validieren.

3.3 Es sind Stylesheets zu verwenden, um die Text- und Bildgestaltung sowie die Präsentation von mittels Markup- Sprachen geschaffener Dokumente zu beeinflussen.

3.4 Es sind relative anstelle von absoluten Einheiten in den Attributwerten der verwendeten Markup-Sprache und den Stylesheet-Property-Werten zu verwenden.

3.5 Zur Darstellung der Struktur von mittels Markup-Sprachen geschaffener Dokumente sind Überschriften-Elemente zu verwenden.

3.6 Zur Darstellung von Listen und Listenelementen sind die hierfür vorgesehenen Elemente der verwendeten Markup-Sprache zu verwenden.

3.7 Zitate sind mittels der hierfür vorgesehenen Elemente der verwendeten Markup-Sprache zu kennzeichnen.

Sprachliche Besonderheiten wie Wechsel der Sprache oder Abkürzungen sind erkennbar zu machen. Bedingung

4.1 Wechsel und Änderungen der vorherrschend verwendeten natürlichen Sprache sind kenntlich zu machen.

#### **Anforderung 5**

Tabellen sind mittels der vorgesehenen Elemente der verwendeten Markup- Sprache zu beschreiben und in der Regel nur zur Darstellung tabellarischer Daten zu verwenden. Bedingung

5.1 In Tabellen, die tabellarische Daten darstellen, sind die Zeilen- und Spaltenüberschriften mittels der vorgesehenen Elemente der verwendeten Markup-Sprache zu kennzeichnen.

5.2 Soweit Tabellen, die tabellarische Daten darstellen, zwei oder mehr Ebenen von Zeilen- und Spaltenüberschriften aufweisen, sind mittels der vorgesehenen Elemente der verwendeten Markup-Sprache Datenzellen und Überschriftenzellen einander zuzuordnen.

5.3 Tabellen sind nicht für die Text- und Bildgestaltung zu verwenden, soweit sie nicht auch in linearisierter Form dargestellt werden können.

5.4 Soweit Tabellen zur Text- und Bildgestaltung genutzt werden, sind keine der Strukturierung dienenden Elemente der verwendeten Markup-Sprache zur visuellen Formatierung zu verwenden.

Anforderung 6<br>Internetangebote müssen auch dann nutzbar sein, wenn der verwendete Benutzeragent neuere Technologien nicht unterstützt oder diese deaktiviert sind.

6.1 Es muss sichergestellt sein, dass mittels Markup-Sprachen geschaffene Dokumente verwendbar sind, wenn die zugeordneten Stylesheets deaktiviert sind.

6.2 Es muss sichergestellt sein, dass Äquivalente für dynamischen Inhalt aktualisiert werden, wenn sich der dynamische Inhalt ändert.

6.3 Es muss sichergestellt sein, dass mittels Markup-Sprachen geschaffene Dokumente verwendbar sind, wenn Scripts, Applets oder andere programmierte Objekte deaktiviert sind.

6.4 Es muss sichergestellt sein, dass die Eingabebehandlung von Scripts, Applets oder anderen programmierten Objekten vom Eingabegerät unabhängig ist.

6.5 Dynamische Inhalte müssen zugänglich sein. Insoweit dies nur mit unverhältnismäßig hohem Aufwand zu realisieren ist, sind gleichwertige alternative Angebote unter Verzicht auf dynamische Inhalte bereitzustellen.

#### Anforderung 7

Zeitgesteuerte Änderungen des Inhalts müssen durch die Nutzerin/den Nutzer kontrollierbar sein.

7.1 Bildschirmflackern ist zu vermeiden.

7.2 Blinkender Inhalt ist zu vermeiden.

7.3 Bewegungen in mittels Markup-Sprachen geschaffenem Dokumente sind entweder zu vermeiden oder es sind Mechanismen bereitzustellen, die der Nutzerin/dem Nutzer das Einfrieren der Bewegung oder die Änderung des Inhalts ermöglichen.

7.4 Automatische periodische Aktualisierungen in mittels Markup-Sprachen geschaffenen Dokumenten sind zu vermeiden.

7.5 Die Verwendung von Elementen der Markup-Sprache zur automatischen Weiterleitung ist zu vermeiden. Insofern auf eine automatische Weiterleitung nicht verzichtet werden kann, ist der Server entsprechend zu konfigurieren.

#### Anforderung 8

Die direkte Zugänglichkeit der in Internetangeboten eingebetteten Benutzerschnittstellen ist sicherzustellen.

8.1 Programmierte Elemente (insbesondere Scripts und (Applets) sind so zu gestalten, dass sie entweder direkt zugänglich oder kompatibel mit assistier Technologien sind.

#### **Anforderung 9**

Internetangebote sind so zu gestalten, dass Funktionen unabhängig vom Eingabegerät oder Ausgabegerät nutzbar sind.

9.1 Es sind clientseitige Imagemaps bereitzustellen, es sei denn, die Regionen können mit den verfügbaren geometrischen Formen nicht definiert werden.

9.2 Jedes über eine eigene Schnittstelle verfügende Element muss in geräteunabhängiger Weise bedient werden können.

9.3 In Scripts sind logische anstelle von geräteabhängigen Event-Handlern zu spezifizieren.

Anforderung 10<br>Die Verwendbarkeit von nicht mehr dem jeweils aktuellen Stand der Technik entsprechenden assistiven Technologien und Browsern ist sicherzustellen, soweit der hiermit verbundene Aufwand nicht unverhältnismäßig ist.

10.1 Das Erscheinen lassen von PopUps oder anderen Fenstern ist zu vermeiden. Die Nutzerin/der Nutzer ist über Wechsel der aktuellen Ansicht zu informieren.

10.2 Bei allen Formular-Kontrollelementen mit implizit zugeordneten Beschriftungen ist dafür Sorge zu tragen, dass die Beschriftungen korrekt positioniert sind.

#### Anforderung 11

Die zur Erstellung des Internetangebots verwendeten Technologien sollen öffentlich zugänglich und vollständig dokumentiert sein, wie z. B. die vom World Wide Web Consortium entwickelten Technologien.

11.1 Es sind öffentlich zugängliche und vollständig dokumentierte Technologien in ihrer jeweils aktuellen Version zu verwenden, soweit dies für die Erfüllung der angestrebten Aufgabe angemessen ist.

11.2 Die Verwendung von Funktionen, die durch die Herausgabe neuer Versionen überholt sind, ist zu vermeiden.

11.3 Soweit auch nach bestem Bemühen die Erstellung eines barrierefreien Internetangebots nicht möglich ist, ist ein alternatives, barrierefreies Angebot zur Verfügung zu stellen, dass äquivalente Funktionalitäten und Informationen gleicher Aktualität enthält, soweit es die technischen Möglichkeiten zulassen. Bei Verwendung nicht barrierefreier Technologien sind diese zu ersetzen, sobald aufgrund der technologischen Entwicklung äquivalente, zugängliche Lösungen verfügbar und einsetzbar sind.

Anforderung 12<br>Der Nutzerin/dem Nutzer sind Informationen zum Kontext und zur Orientierung bereitzustellen.

12.1 Jeder Frame ist mit einem Titel zu versehen, um Navigation und Identifikation zu ermöglichen.

12.2 Der Zweck von Frames und ihre Beziehung zueinander ist zu beschreiben, soweit dies nicht aus den verwendeten Titeln ersichtlich ist.

12.3 Große Informationsblöcke sind mittels Elementen der verwendeten Markup- Sprache in leichter handhabbare Gruppen zu unterteilen.

12.4 Beschriftungen sind genau ihren Kontrollelementen zuzuordnen.

#### Anforderung 13

Navigationsmechanismen sind übersichtlich und schlüssig zu gestalten.

13.1 Das Ziel jedes Hyperlinks muss auf eindeutige Weise identifizierbar sein.

13.2 Es sind Metadaten bereitzustellen, um semantische Informationen zu Internetangeboten hinzuzufügen.

13.3 Es sind Informationen zur allgemeinen Anordnung und Konzeption eines Internetangebots, z. B. mittels eines Inhaltsverzeichnisses oder einer Sitemap, bereitzustellen.

13.4 Navigationsmechanismen müssen schlüssig und nachvollziehbar eingesetzt werden. Anforderung 14 Das allgemeine Verständnis der angebotenen Inhalte ist durch angemessene Maßnahmen zu fördern. Bedingung 14.1 Für jegliche Inhalte ist die klarste und einfachste Sprache zu verwenden, die angemessen ist.

#### **Priorität II**

#### **Anforderung 1**

Für jeden Audio- oder visuellen Inhalt sind geeignete äquivalente Inhalte bereitzustellen, die den gleichen Zweck oder die gleiche Funktion wie der originäre Inhalt erfüllen.

1.5 Für jede aktive Region einer clientseitigen Imagemap sind redundante Texthyperlinks bereitzustellen.

Anforderung 2<br>Texte und Graphiken müssen auch denn verständlich sein, wenn sie ohne Farbe betrachtet werden.

2.3 Texte sind so zu gestalten, dass die Kombinationen aus Vordergrund- und Hintergrundfarbe auf einem Schwarz-Weiß-Bildschirm und bei der Betrachtung durch Menschen mit Farbfehlsichtigkeiten ausreichend kontrastieren.

#### Anforderung 3

Markup-Sprachen (insbesondere HTML) und Stylesheets sind entsprechend ihrer Spezifikationen und formalen Definitionen zu verwenden.

Anforderung 4<br>Sprachliche Besonderheiten wie Wechsel der Sprache oder Abkürzungen sind erkennbar zu machen.

4.2 Abkürzungen und Akronyme sind an der Stelle ihres ersten Auftretens im Inhalt zu erläutern und durch die hierfür vorgesehenen Elemente der verwendeten Markup-Sprache kenntlich zu machen.

4.3 Die vorherrschend verwendete natürliche Sprache ist durch die hierfür vorgesehenen Elemente der verwendeten Markup-Sprache kenntlich zu machen.

Anforderung 5 Tabellen sind mittels der vorgesehenen Elemente der verwendeten Markup- Sprache zu beschreiben und in der Regel nur zur Darstellung tabellarischer Daten zu verwenden.

5.5 Für Tabellen sind unter Verwendung der hierfür vorgesehenen Elemente der genutzten Markup-Sprache Zusammenfassungen bereitzustellen.

5.6 Für Überschriftenzellen sind unter Verwendung der hierfür vorgesehenen Elemente der genutzten Markup-Sprache Abkürzungen bereitzustellen.

Anforderung 6<br>Internetangebote müssen auch dann nutzbar sein, wenn der verwendete Benutzeragent neuere Technologien nicht unterstützt oder diese deaktiviert sind.

Anforderung 7<br>Zeitgesteuerte Änderungen des Inhalts müssen durch die Nutzerin/ den Nutzer kontrollierbar sein.

Anforderung 8<br>Die direkte Zugänglichkeit der in Internetangeboten eingebetteten Benutzerschnittstellen ist sicherzustellen.

Anforderung 9<br>Internetangebote sind so zu gestalten, dass Funktionen unabhängig vom Eingabegerät oder Ausgabegerät nutzbar sind.

9.4 Es ist eine mit der Tabulatortaste navigierbare, nachvollziehbare und schlüssige Reihenfolge von Hyperlinks, Formularkontrollelementen und Objekten festzulegen.

9.5 Es sind Tastaturkurzbefehle für Hyperlinks, die für das Verständnis des Angebots von entscheidender Bedeutung sind (einschließlich solcher in clientseitigen Imagemaps), Formularkontrollelemente und Gruppen von Formularkontrollelementen bereitzustellen.

#### **Anforderung 10**

Die Verwendbarkeit von nicht mehr dem jeweils aktuellen Stand der Technik entsprechenden assistiven Technologien und Browsern ist sicherzustellen, soweit der hiermit verbundene Aufwand nicht unverhältnismäßig ist.

10.3 Für alle Tabellen, die Text in parallelen Spalten mit Zeilenumbruch enthalten, ist alternativ linearer Text bereitzustellen.

10.4 Leere Kontrollelemente in Eingabefeldern und Textbereichen sind mit Platzhalterzeichen zu versehen.

10.5 Nebeneinander liegende Hyperlinks sind durch von Leerzeichen umgebene, druckbare Zeichen zu trennen.

#### Anforderung 11

Die zur Erstellung des Internetangebots verwendeten Technologien sollen öffentlich zugänglich und vollständig dokumentiert sein, wie z. B. die vom World Wide Web Consortium entwickelten Technologien.

11.4 Der Nutzerin/dem Nutzer sind Informationen bereitzustellen, die es ihnen erlauben, Dokumente entsprechend ihren Vorgaben (z. B. Sprache) zu erhalten.

Anforderung 12<br>Der Nutzerin/dem Nutzer sind Informationen zum Kontext und zur Orientierung bereitzustellen.

#### Anforderung 13

Navigationsmechanismen sind übersichtlich und schlüssig zu gestalten.

13.5 Es sind Navigationsleisten bereitzustellen, um den verwendeten Navigationsmechanismus hervorzuheben und einen Zugriff darauf zu ermöglichen.

13.6 Inhaltlich verwandte oder zusammenhängende Hyperlinks sind zu gruppieren. Die Gruppen sind eindeutig zu benennen und müssen einen Mechanismus enthalten, der das Umgehen der Gruppe ermöglicht.

13.7 Soweit Suchfunktionen angeboten werden, sind der Nutzerin/dem Nutzer verschiedene Arten der Suche bereitzustellen.

13.8 Es sind aussagekräftige Informationen am Anfang von inhaltlich zusammenhängenden Informationsblöcken (z. B. Absätzen, Listen) bereitzustellen, die eine Differenzierung ermöglichen.

13.9 Soweit inhaltlich zusammenhängende Dokumente getrennt angeboten werden, sind Zusammenstellungen dieser Dokumente bereitzustellen.

13.10 Es sind Mechanismen zum Umgehen von ASCII-Zeichnungen bereitzustellen.

#### Anforderung 14

Das allgemeine Verständnis der angebotenen Inhalte ist durch angemessene Maßnahmen zu fördern.

14.2 Text ist mit graphischen oder Audio-Präsentationen zu ergänzen, sofern dies das Verständnis der angebotenen Information fördert.

14.3 Der gewählte Präsentationsstil ist durchgängig beizubehalten.

# **10 Erklärung über die selbständige Abfassung der Arbeit**

<span id="page-61-0"></span>Ich versichere, die von mir vorgelegte Arbeit selbständig verfasst zu haben. Alle Stellen, die wörtlich oder sinngemäß aus veröffentlichten oder nicht veröffentlichten Arbeiten anderer entnommen sind, habe ich als entnommen kenntlich gemacht. Sämtliche Quellen und Hilfsmittel, die ich für die Arbeit benutzt habe, sind angegeben. Die Arbeit hat mit gleichem Inhalt bzw. in wesentlichen Teilen noch keiner anderen Prüfungsbehörde vorgelegen.

Köln, 18. April 2011

(Unterschrift)